# istat<br>working working<br>Manare papers and

N. 5 2012

## **Indagine del fatturato trimestrale dei servizi: le innovazioni nel processo produttivo, nella piattaforma di acquisizione dei dati e nel sistema informativo**

*F. Bacchini, G. Busanello, G. Capacci, S. Coppola, F. Garritano, B. Iaconelli, M. G. Ippoliti, L. Massimiani, A. Stanco e F. Vaccaro*

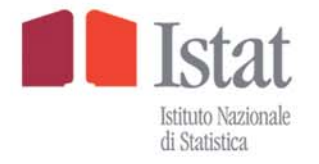

## istat working papers

N. 5 2012

## **Indagine del fatturato trimestrale dei servizi: le innovazioni nel processo produttivo, nella piattaforma di acquisizione dei dati e nel sistema informativo**

*F. Bacchini, G. Busanello, G. Capacci, S. Coppola, F. Garritano, B. Iaconelli, M. G. Ippoliti, L. Massimiani, A. Stanco e F. Vaccaro*

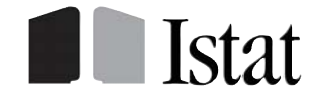

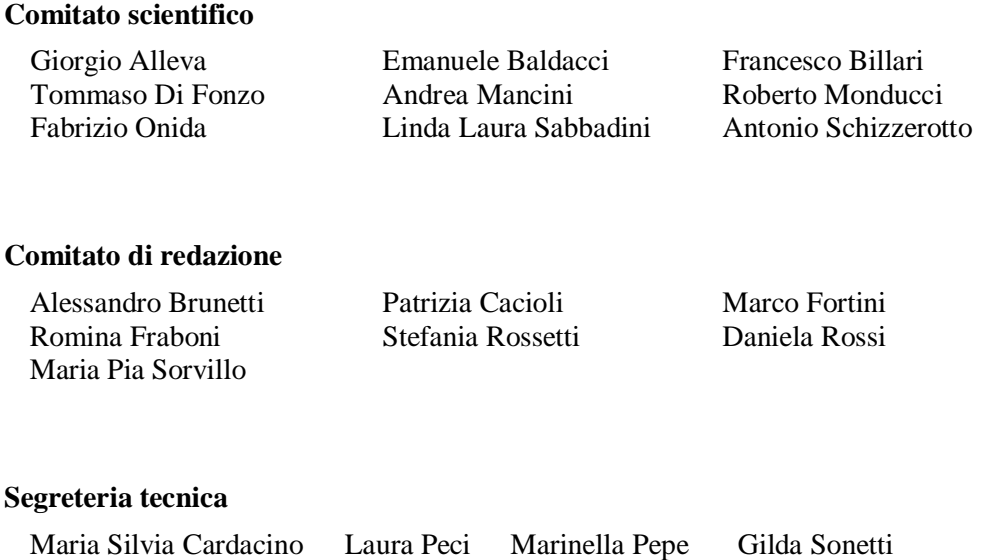

### **Istat Working Papers**

Indagine del fatturato trimestrale dei servizi: le innovazioni nel processo produttivo, nella piattaforma di acquisizione dei dati e nel sistema informativo

N. 5/2012

ISBN 88-458-1712-1

Istituto nazionale di statistica Servizio Editoria Via Cesare Balbo, 16 – Roma

#### **Indagine del fatturato trimestrale dei servizi: le innovazioni nel processo produttivo, nella piattaforma di acquisizione dei dati e nel sistema informativo**<sup>∗</sup>

*F. Bacchini; G. Busanello; G. Capacci; S. Coppola; F. Garritano; B. Iaconelli; F. Bacchini, G. Busanello, G. Capacci, S. Coppola, F. Garritano, B. Iaconelli, M. G. Ippoliti; L. Massimiani; A. Stanco; F. Vaccaro M. G. Ippoliti, L. Massimiani, A. Stanco, F. Vaccaro* 

#### **Sommario**

*Nel corso del 2010 l'Istat ha proseguito la diffusione degli indici trimestrali del fatturato dei servizi attraverso i previsti comunicati stampa. Il rilascio è avvenuto a circa 90 giorni dal trimestre di riferimento. Gli indici pubblicati si riferiscono però solo ad un sottinsieme delle attività indicate dal Regolamento europeo sulle statistiche congiunturali (n.1165/98). La necessità di incrementare l'informazione disponibile ha creato le condizioni per un'ampia riflessione su tutti gli aspetti del processo produttivo attuale con il coinvolgimento sia del personale dell'unità, sia degli informatici della direzione congiunturale ed il gruppo responsabile della cattura dati ed indagini via web. Le azioni avviate hanno portato alla realizzazione di una nuova procedura per la gestione dell'invio ed acquisizione dei modelli e dei solleciti; ad un approfondimento della definizione di fatturato; ad un nuovo sito per l'acquisizione dei dati sulla piattaforma Indata; ad una riorganizzazione della base dati; ad una reingegnerizzazione della procedura utilizzata per la gestione dell'indagine. Questi cambiamenti hanno permesso significativi risparmi economici ed una maggiore tempestività. Inoltre hanno contribuito alla realizzazione di un ambiente ospitale, idoneo ad accogliere le indagini sui nuovi settori avviate nel corso del 2011. In questo lavoro si documentano i risultati raggiunti mentre si rimanda a dei successivi approfondimenti per gli aspetti legati all'analisi dei nuovi settori oggetto di indagine, alla recente diffusione dei dati destagionalizzati, avviata a giugno 2010 e ad una riflessione sui disegni di indagine e gli stimatori al momento utilizzati nel dominio congiunturale.*

Parole Chiave: Servizi, fatturato, disegno di indagine

#### **Abstract**

*During 2010, Istat has continued dissemination of quarterly indices of turnover of services provided through press releases. The indices published, however, refer only to a subset of the activities specified by the European Regulation on short term statistics (n.1165/98). The need to increase the available information has created the conditions for a wide analysis on all aspects of the existing production process. The actions undertaken have led to the creation of a new procedure for handling and acquisition of models and reminders; to a deepening of the definition of turnover; to a new site for the acquisition of data on the platform Indata; to a reorganization of the data base; to a reengineering of the procedure of survey. These changes have enabled significant cost savings and an improved timeliness. In this paper we document the results achieved.*

Keywords: Services, Sales proceeds, Survey structure

<sup>∗</sup> Sebbene il documento sia il risultato di uno sforzo comune tra gli autori, Fabio Bacchini (DCSC-SER/C) ha curato i paragrafi 1, 2.1.2, 2.3, 5.1 e 6, Giuseppe Busanello (DCSC-DCSC/A) 5.1, 5.2 e 5.3, Giorgia Capacci (DCSA-DEM/A) 2.1, Salvatore Coppola (DCSC-SER/C) 2.1, 4.4 e 5.1, Franco Garritano (DCIT-SVS/A) 4.1, 4.2 e 4.3, Barbara Iaconelli (DCSC-SER/C) 2.1 e 5.1, M. Giulia Ippoliti (DCSC-SER/C) 2.1, 2.2, 2.3, 3.2 e 5.1, Luisa Massimiani (DCSC-SER/C) 3.1, 4.4 e 5.1, Andrea Stanco (DCIQ-DCIQ/2) 5.1, 5.2 e 5.3,<br>Francesco Vaccaro (DCSC-SER/C) 2.1 e 5.1. Il presente lavoro è stato scritto in linguaggio La working papers dell'Istituto sviluppato da Barbara Guardabascio. Si ringrazia Laura Leoni per gli utili commenti e suggerimenti.

#### **Indice**

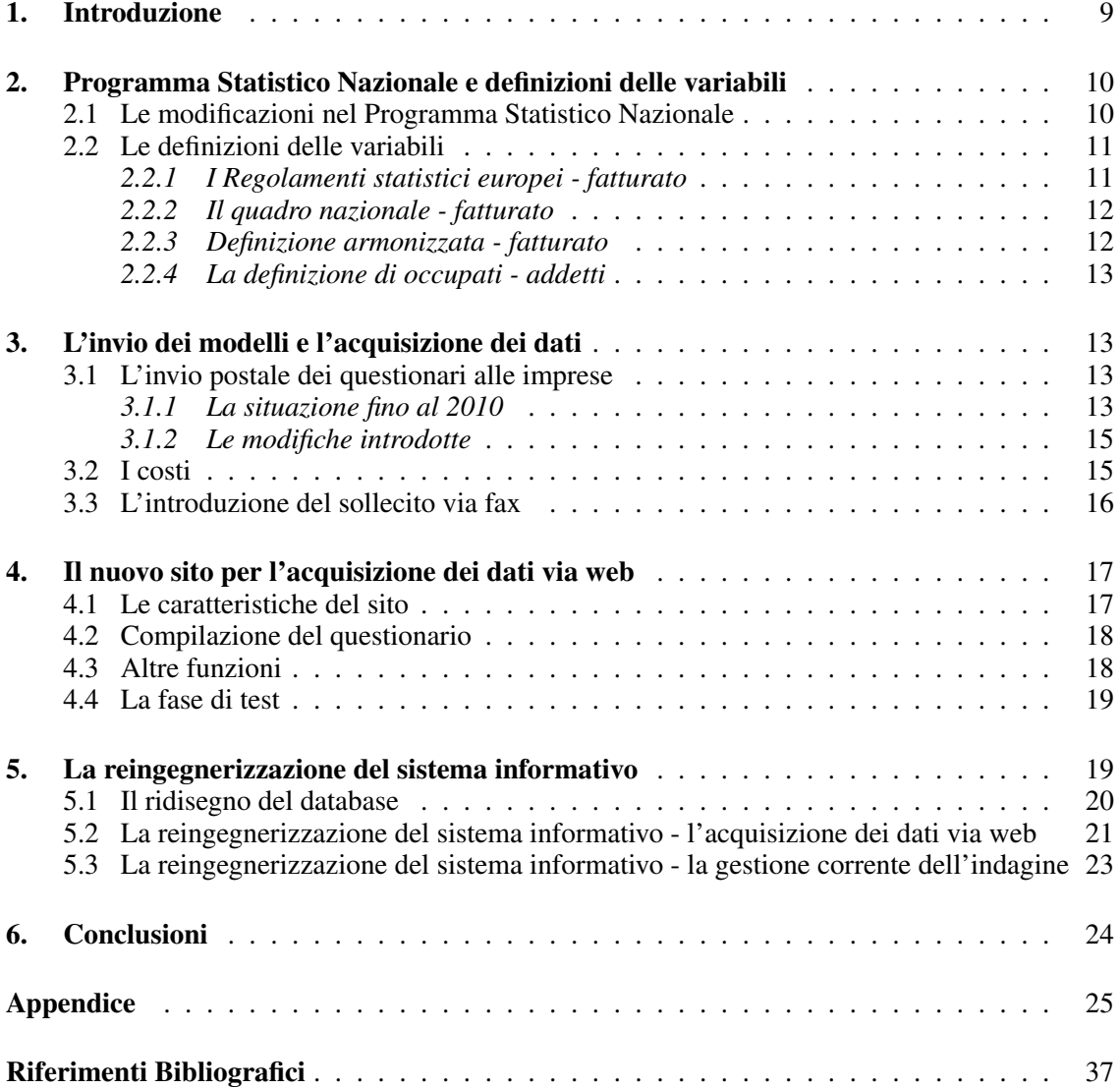

#### **1. Introduzione**

Il Regolamento europeo sulle statistiche congiunturali (Regolamento del Consiglio dell'Unione Europea, n. 1165/98 e successivi emendamenti, annex D) definisce il livello di dettaglio delle attività economiche per le quali è prevista la elaborazione degli indicatori trimestrali del fatturato dei servizi (prime due colonne della tabella 1). Il peso di ciascun comparto economico, espresso come quota del fatturato rilevato dalle indagini strutturali per l'anno 2005, è riportato nella terza colonna. Gli indici attualmente diffusi rappresentano una quota di fatturato pari al 60,06% del totale richiesto. I pesi, riproporzionati a 100 riferiti a questi settori sono riportati nella tabella 1.

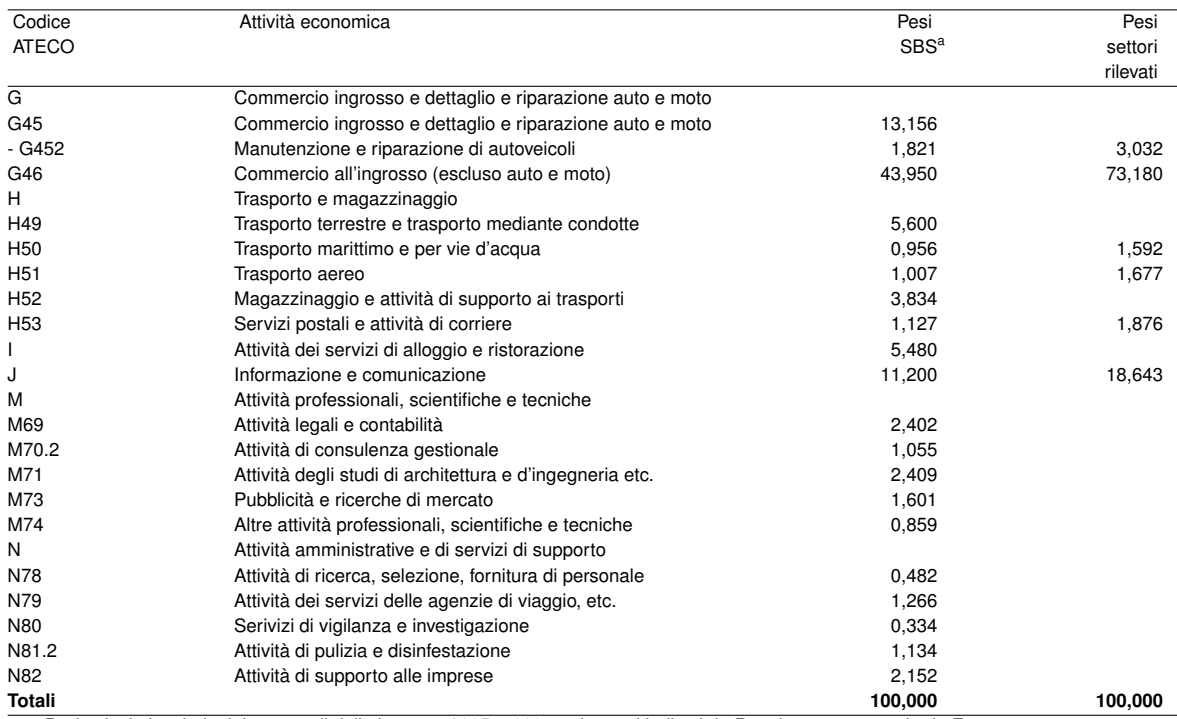

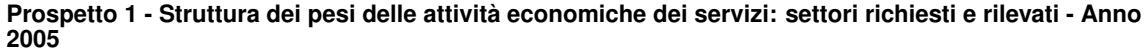

a Pesi calcolati su indagini strutturali delle imprese 2005 = 100 per i settori indicati da Regolamento comunitario Eurostat

L'Istat nel corso degli ultimi anni ha intensificato gli sforzi necessari per elaborare l'intero set di indicatori previsti dal Regolamento. Obiettivo del 2011 è il raggiungimento di una copertura pari all'86,2% con l'avvio di nuove indagini. In particolare si prevede:

- il completamento della divisione 45 e conseguentemente della sezione  $G$  (pari a circa l'11,3%);
- $\bullet$  la copertura delle divisioni 49 e 52 con conseguente completamento della sezione H pari a circa il  $9,4\%$ ;
- $\bullet$  la copertura delle divisioni 55 e 56 con relativo completamento della sezione I pari a circa il 5,5%).

Relativamente ai restanti settori, per il 2011, si prevede uno studio pilota che verifichi il possibile utilizzo di fonti amministrative (dati fiscali, versamenti alle casse di appartenenza, ad esempio notai ed architetti).

L'avvio di indagini per i nuovi settori ha creato le condizioni per una ampia riflessione con l'obiettivo di migliorare l'organizzazione del processo produttivo attuale. Tale risultato è stato raggiunto coinvolgendo sia il personale dell'unità sia gli informatici della direzione congiunturale ed il gruppo responsabile della cattura dati.

Lo scopo di questo lavoro è quindi la stesura delle riflessioni e delle azioni che hanno portato anche ad una riduzione dei tempi di diffusione ed a una diminuzione dei costi. Infatti nel calendario dei comunicati stampa dell'anno 2011 appare evidente il guadagno di 20 giorni nel rilascio dei dati.

La programmazione delle nuove indagini ha richiesto un cambiamento del paradigma con il quale il fatturato trimestrale dei servizi veniva collocato all'interno del Programma Statistico Nazionale. L'attuale procedura, che prevede un codice indagine e relativo corredo di metadati per ogni macro categoria economica per la quale viene elaborato il fatturato trimestrale, avrebbe richiesto la creazione di nuovi codici indagine per ciascuno dei settori economici per i quali sono stati avviate le indagini nel corso del 2011. Oltre all'aumento delle difficoltà di gestione di tutti gli eventi correlati al sistema di documentazione delle indagini, la moltiplicazione delle indagini accentuava la distanza con quanto avviene nel dominio dell'industria dove, per le indagini congiunturali tradizionali, quali fatturato e ordinativi dell'industria e produzione industriale, è previsto un solo codice indagine per tutti i domini economici osservati.

Oggetto di analisi è stata anche la definizione di fatturato utilizzata nell'indagine. È stata approfondita la sua aderenza a quanto riportato nei regolamenti statistici europei congiuntamente ad una comparazione delle definizioni utilizzate nelle altre indagini dell'Istituto.

Dal punto di vista del processo produttivo, la prima riflessione ha riguardato il processo di acquisizione dei dati. Fino a marzo 2010 la comunicazione dei dati trimestrali, da parte delle imprese del campione, poteva avvenire secondo tre diverse modalità:

- invio per posta con busta pre affrancata:
- invio via fax;
- compilazione del modello disponibile sul web.

Ciascuna di queste modalità è stata oggetto di riflessione e, a partire dai dati richiesti per l'anno 2010, si è intervenuti su diversi aspetti con l'obiettivo sia di introdurre la memorizzazione dei fax pervenuti su supporto informatico sia di rivisitare l'applicativo web per migliorarne la fruibilità da parte delle imprese.

Infine si è proceduto alla reingegnerizzazione del sistema informativo. La relazione tra indagine e macro settore di attività economica trovava una sua espressione anche all'interno del sistema informativo basato su un database Oracle e un associato applicativo sviluppato in linguaggio Php (Frongia et al. 12/2007). Ciascuna indagine era articolata all'interno del sistema informativo con una propria tabella anagrafica ed una di dati. Lanciare nuove indagini in questo ambiente sarebbe stato inutilmente complesso. Si è lavorato per ottenere un'unica tabella anagrafica ed una di dati che permettessero di gestire sia i settori già monitorati che le indagini avviate nel corso del 2011. La reingegnerizzazione del sistema informativo ha dovuto inoltre tenere conto delle modificazioni introdotte dal nuovo sistema di acquisizione dei dati.

L'insieme di questi approfondimenti e le conseguenti innovazioni di processo verranno illustrate nel dettaglio nei prossimi paragrafi. In particolare nel paragrafo 2 si descrivono ai cambiamenti nel Programma Statistico Nazionale e alle riflessioni sulla definizione del fatturato, mentre il paragrafo 3 è dedicato alle innovazioni nella fase di invio dei modelli e dei solleciti, ed il paragrafo 4 illustra le caratteristiche del nuovo sito per l'acquisizione dei dati via web. Infine nel paragrafo 5 si riportano le innovazioni nel sistema informativo e nel paragrafo 6 le conclusioni.

#### **2. Programma Statistico Nazionale e definizioni delle variabili**

In questo paragrafo si riportano le modifiche introdotte nel Programma Statistico Nazionale (PSN) ed i risultati dell'approfondimento della definizione del fatturato. I risultati ottenuti hanno portato ad una semplificazione nel PSN e ad un allineamento tra le definizioni di fatturato utilizzate nel dominio congiunturale.

#### 2.1 Le modificazioni nel Programma Statistico Nazionale

La progressiva attenzione alle statistiche congiunturali sul fatturato dei servizi ha portato alla copertura di nuovi settori in modo progressivo nel corso degli anni. Questa evoluzione è stata descritta all'interno della documentazione statistica ufficiale, piano annuale delle attività (PAA) e Programma Statistico Nazionale (PSN) con una esplicita individuazione dei settori di indagine di volta in volta attivati. Nella tabella 2 si riportano i 6 obiettivi enucleati nel PAA 2011 con i codici obiettivo e i relativi codici all'interno del PSN 2011-13.

| Obiettivo | Descrizione rilevazione                                   | Codice PSN |  |  |
|-----------|-----------------------------------------------------------|------------|--|--|
| PAA-2011  |                                                           | 2011-13    |  |  |
| OB0245    | Trasporti marittimi, aerei e terrestri, magazzinaggio     | 01843      |  |  |
|           | e attività di supporto e attività di corriere             |            |  |  |
| OB0247    | Intermediari del commercio e commercio all'ingrosso       | 01841      |  |  |
| OB0246    | Servizi di informazione e comunicazione                   | 01842      |  |  |
| OB0242    | Alberghi e ristoranti e attività di supporto ai trasporti | 01845      |  |  |
| OB1241    | Commercio, manutenzione e riparazione di autoveicoli      | 02374      |  |  |
| OB0244    | Indici trimestrali di fatturato dei servizi alle imprese  | 02409      |  |  |
|           | e delle attività professionali                            |            |  |  |

**Prospetto 2 - Rilevazione fatturato trimestrale dei servizi:situazione PAA e PSN**

La recente introduzione della nuova classificazione delle attività economiche (Ateco 2007) e l'esigenza di individuare un preciso criterio distintivo tra le diverse rilevazioni ha portato ad una rielaborazione della documentazione durante la compilazione del PSN 2011-13 aggiornamento 2012. Le rilevazioni sono state raggrupate secondo il grado di realizzazione (in corso, da avviare nel 2011, da avviare nel 2012) e le attività economiche. La nuova struttura prevede solo 3 rilevazioni:

- settori 452, 46, 50, 51, 53, J:
- settori 45 (completamento), 49, 52, I;
- servizi alle imprese e delle attività professionali.

Il primo blocco, identificato dal nuovo codice 02475, include tutti i settori per i quali vengono già prodotti degli indici trimestrali; in esso sono confluite le seguenti indagini 01841, 01842, 01843 e 02374. La seconda rilevazione, identificata dal vecchio codice 01845, si riferisce a tutte le attività economiche la cui raccolta dati partirà dal 2011; si è proceduto solo al cambio di denominazione per tenere conto della nuova ripartizione per attività economica. Infine la rilevazione 02409 è rimasta invariata sia nel codice che nella denominazione. L'obiettivo finale è quello di giungere ad un unico soggetto statistico denominato rilevazione trimestrale del fatturato dei servizi, analogamente a quanto accade per il settore industriale.

Sarà necessario seguire attentamente il processo di semplificazione con gli altri strumenti di cui dispone l'Istituto per la documentazione e la qualità delle indagini (Sistema Sidi)<sup>1</sup> e per l'archiviazione dei microdati (sistema Armida).

#### 2.2 Le definizioni delle variabili

La rilevazione trimestrale raccoglie presso le imprese due informazioni: il fatturato e il numero medio di occupati. Nel rivedere il processo organizzativo, è stata posta attenzione alle definizioni delle due variabili, con particolare riferimento al fatturato che, a differenza degli occupati/addetti, presenta una maggiore eterogeneità tra le diverse indagini Istat.

Analizzando il glossario dell'Annuario statistico italiano 2009 (ASI), è possibile rintracciare almeno tre definizioni per il fatturato. Due di esse sono riferite al dominio congiunturale e l'altra all'indagine sul sistema dei conti dell'impresa (capitolo 19).<sup>2</sup>

Pertanto al fine di giungere ad una definizione standardizzata di fatturato sono state approfondite tutte le definizioni previste dai regolamenti statistici europei.

#### *2.2.1 I Regolamenti statistici europei - fatturato*

I regolamenti comunitari relativi alle statistiche economiche congiunturali (Regolamento base n. 1165/98 e successivi regolamenti contenenti la lista delle variabili di rilevazione e le relative definizioni) impongono agli stati membri la rilevazione ed il calcolo della variabile "fatturato" (turnover,

<sup>1</sup> Grazie al supporto del responsabile di Sidi, è in corso l'allineamento del sistema alla nuova configurazione definita nell'aggiornamento 2012. <sup>2</sup> Nel capitolo 17 dedicato al commercio estero, si fa anche riferimento al *valore del fatturato* specificato come l'ammontare delle

operazioni oggetto di transazione riportate dall'operatore sul modello Intrastat o sul Dau (Documento amministrativo unico utilizzato per gli scambi di merci con i paesi extra Ue). Questa definizione non è stata considerata nell'analisi successiva.

nell'accezione inglese, variabile 120), in relazione ai settori di attività economica compresi nell'Annex A (industria), C (vendite al dettaglio) e D (alcuni servizi). Obiettivo del calcolo dell'indice di fatturato è quello di cogliere l'evoluzione di breve periodo del ciclo economico con riferimento a determinati comparti produttivi e di fornire una misura della crescita del mercato. Sinteticamente, il fatturato viene definito come il totale degli importi fatturati dall'unità d'osservazione durante il periodo di riferimento e corrisponde al valore delle vendite sul mercato dei beni o servizi forniti a terzi, al netto dell'IVA, degli sconti praticati e dei sussidi di Stato o comunitari ricevuti (la definizione completa è riportata in appendice alla tabella 9). Va sottolineato che, come specificato nei regolamenti stessi, nel contesto delle statistiche congiunturali le espressioni "fatturato" e "vendite" sono spesso utilizzate come sinonimi.

Analoga è la definizione della variabile "fatturato" ( Turnover - cod. 12 11 00) che viene rilevata nell'ambito delle statistiche economiche strutturali in base al Regolamento n. 58/97 e ai successivi regolamenti relativi alle definizioni delle variabili in tale ambito (Regolamento n. 2700/98).

#### *2.2.2 Il quadro nazionale - fatturato*

Tre sono gli ambiti per i quali viene calcolato l'indice di fatturato:

- 1. La rilevazione mensile sul fatturato e ordinativi dell'industria;
- 2. La rilevazione trimestrale sul fatturato di alcuni servizi;
- 3. La rilevazione mensile delle vendite al dettaglio.

Nella definizione utilizzata per il calcolo dell'indice di fatturato dell'industria si fa riferimento alla somma di tutte le fatture emesse nel periodo di riferimento, per vendite sul mercato interno e su quelli esteri, al netto dell'IVA e degli sconti e al lordo delle spese e imposte addebitate ai clienti.

Si discosta invece dal riferimento diretto alle fatture emesse la definizione che viene adottata per la rilevazione del fatturato di alcune attività dei servizi. In questo caso si parla di "ricavi delle vendite" di merci e prestazioni di servizi, al netto di IVA, di sconti e sussidi e al lordo delle spese addebitate ai clienti. Viene in questo modo introdotto, accanto a quello di fattura emessa, che è principalmente un concetto contabile, il concetto di ricavo, più vicino alla nozione di risultato di esercizio.

Ancora una differenziazione si riscontra nella definizione adottata dalla rilevazione delle vendite al dettaglio; in questo caso per "turnover" si intende il valore delle vendite, al lordo dell'IVA.<sup>3</sup>

In ambito strutturale, a differenza di quanto contenuto nei regolamenti comunitari (cod. 12 11 00), all'interno del questionario utilizzato l'indagine sul sistema dei conti delle imprese (SCI) si fa riferimento ai ricavi delle vendite e delle prestazioni derivanti dall'attività dell'impresa (codici da 11101 a 11107), al netto dell'IVA e al lordo di tutte le spese addebitate ai clienti e di tutte le imposte indirette.

#### *2.2.3 Definizione armonizzata - fatturato*

Dall'analisi precedente si rileva che, seguendo i regolamenti statistici europei, si ha un'unica definizione del fatturato per il dominio congiunturale (industria, vendite e servizi). Inoltre, tale definizione risulta allineata con quella riferita alle statistiche strutturali. Il riepilogo delle definizioni attualmente utilizzate all'interno dell'istituto è riportato in appendice (tabella 5). In base alle considerazioni esposte, di seguito si propone la seguente definizione per il dominio congiunturale:

*Il fatturato comprende il totale degli importi fatturati dall'unità d'osservazione durante il periodo di riferimento e corrisponde al valore delle vendite sul mercato dei beni o servizi forniti a terzi. Il fatturato comprende anche tutte le altre spese (trasporto, imballaggio, ecc.) caricate sui clienti, anche se elencate separatamente sulla fattura. Il fatturato esclude l'IVA e le analoghe imposte deducibili direttamente collegate al fatturato, nonché tutti i dazi e le imposte sui beni o sui servizi fatturati dall'unità. Gli sconti concessi ai clienti e il valore degli imballaggi restituiti devono essere dedotti. Gli sconti e gli abbuoni concessi ai clienti in un momento successivo, ad esempio alla fine dell'anno,*

<sup>3</sup> Nell'ASI non è riportata una definizione per le vendite.

*non sono presi in considerazione. Non sono comprese nel fatturato le entrate classificate in contabilità aziendale come altri proventi di gestione, proventi finanziari e proventi straordinari. Sono esclusi anche i contributi ricevuti dalle pubbliche amministrazioni o dalle istituzioni dell'Unione Europea.*

Nell'invio dei modelli per il 2011, è stata utilizzata la presente definizione sia per il fatturato dell'industria sia per quello dei servizi.

#### *2.2.4 La definizione di occupati - addetti*

Anche per la variabile riferita all'occupazione si è verificata la sua aderenza alle definizioni internazionali e nazionali. La definizione utilizzata fino al 2010 faceva riferimento al numero medio di occupati. Nella pagina di istruzioni e definizioni che accompagnavano l'informativa e il modello inviato alle imprese per il 2010 era riportato il seguente testo:

*le persone occupate sono date dalla somma dei lavoratori dipendenti e indipendenti dell'impresa registrate alla fine di ciascun mese di riferimento. In particolare:*

- *fra i dipendenti sono inclusi i lavoratori assunti con contratto a tempo pieno, a tempo parziale, di formazione e lavoro, gli apprendisti, gli stagionali e i lavoratori a domicilio; sono invece esclusi i lavoratori interinali, gli addetti di altre imprese che temporaneamente lavorano presso l'impresa in oggetto (ad esempio, manutenzioni e riparazioni), i titolari di contratti di collaborazione coordinata e continuativa o occasionale, i lavoratori assenti per un periodo di tempo indeterminato;*
- *fra gli indipendenti (imprenditori e coadiuvanti) sono compresi il titolare o titolari che partecipano direttamente alla gestione dell'impresa, i loro parenti o affini che prestano lavoro senza una prefissata retribuzione contrattuale, i soci delle cooperative di lavoro che, come corrispettivo dell'opera prestata, non percepiscono una retribuzione regolata dai contratti di lavoro e l'amministratore delegato delle società di capitale.*

A partire dalla rilevazione del 2011 si è scelto di utilizzare la definizione di addetti contenuta nell'Annuario Statistico Italiano con riferimento ai dati di fonte ASIA (archivio statistico delle imprese attive). La definizione è stata confrontata con quanto riportato dal Regolamento STS portando ad una esplicita indicazione dell'inclusione dei lavoratori temporanei e di quelli stagionali. La definizione adottata è, pertanto, la seguente:

*l'Addetto è definito come persona occupata in un'unità giuridico-economica, come lavoratore indipendente o dipendente (a tempo pieno, a tempo parziale, lavoratori temporanei o stagionali, o con contratto di formazione e lavoro), anche se temporaneamente assente (per servizio, ferie, malattia, sospensione dal lavoro, Cassa integrazione guadagni eccetera). Sono invece esclusi i lavoratori interinali, i lavoratori assenti per un periodo di tempo indeterminato, gli addetti di altre imprese che temporaneamente lavorano presso l'impresa in oggetto (ad esempio, manutenzioni e riparazioni), i titolari di contratti di collaborazione coordinata e continuativa o occasionale.*

#### **3. L'invio dei modelli e l'acquisizione dei dati**

In questa sezione si analizzano le modalità del sistema di invio delle comunicazioni alle imprese e quelle di raccolta dei dati utilizzate fino all'anno 2009, individuandone i punti di forza e quelli di debolezza.

L'analisi svolta ha portato ad un significativo cambiamento del processo organizzativo con una sensibile riduzione dei costi e dei tempi di acquisizione dei dati.

#### 3.1 L'invio postale dei questionari alle imprese

#### *3.1.1 La situazione fino al 2010*

L'invio delle comunicazioni alle imprese appartenenti al campione prevedeva, fino alla rilevazione del 2009, una spedizione iniziale di un plico composto da:

1. lettera informativa;

- 2. modello di rilevazione (modalità di restituzione e istruzioni di compilazione);
- 3. istruzioni per accesso e invio dati via web;
- 4. istruzioni accesso web in presenza di problemi;
- 5. busta per restituzione postale preaffrancata.

Nel complesso venivano inviate 3 pagine. La prima riguardava la lettera informativa (solo fronte), la seconda il modello di rilevazione con istruzioni per la compilazione (fronte/retro), la terza le istruzioni per accesso e invio dati via web e istruzioni accesso web in presenza di problemi (fronte/retro). Oltre alle 3 pagine il plico conteneva anche una busta preaffrancata per la restituzione del modello via posta.

Essendo l'indagine trimestrale, la spedizione del plico avveniva entro il mese di marzo. A questo invio ne seguivano altri 3, rispettivamente a giugno, settembre e dicembre, uno per ciascuno dei trimestri. Alle imprese del campione veniva indicato di inviare le informazioni richieste entro 20 giorni dalla fine del trimestre. Le imprese potevano inviare i dati tramite il sito web, il fax ovvero restituendo il modello cartaceo nella busta preaffrancata.

A circa 50 giorni dalla fine del trimestre era previsto il sollecito postale indirizzato alle imprese non rispondenti a quella data (Frongia et al. 12/2007). L'invio si componeva di una lettera di sollecito, che sostituiva l'informativa e degli altri elementi contenuti nel plico iniziale (punti 2, 3, 4 e 5 dell'elenco precedente). Anche per il sollecito, il plico conteneva 3 pagine più la busta preaffrancata. L'intero processo può essere descritto nella figura 1.

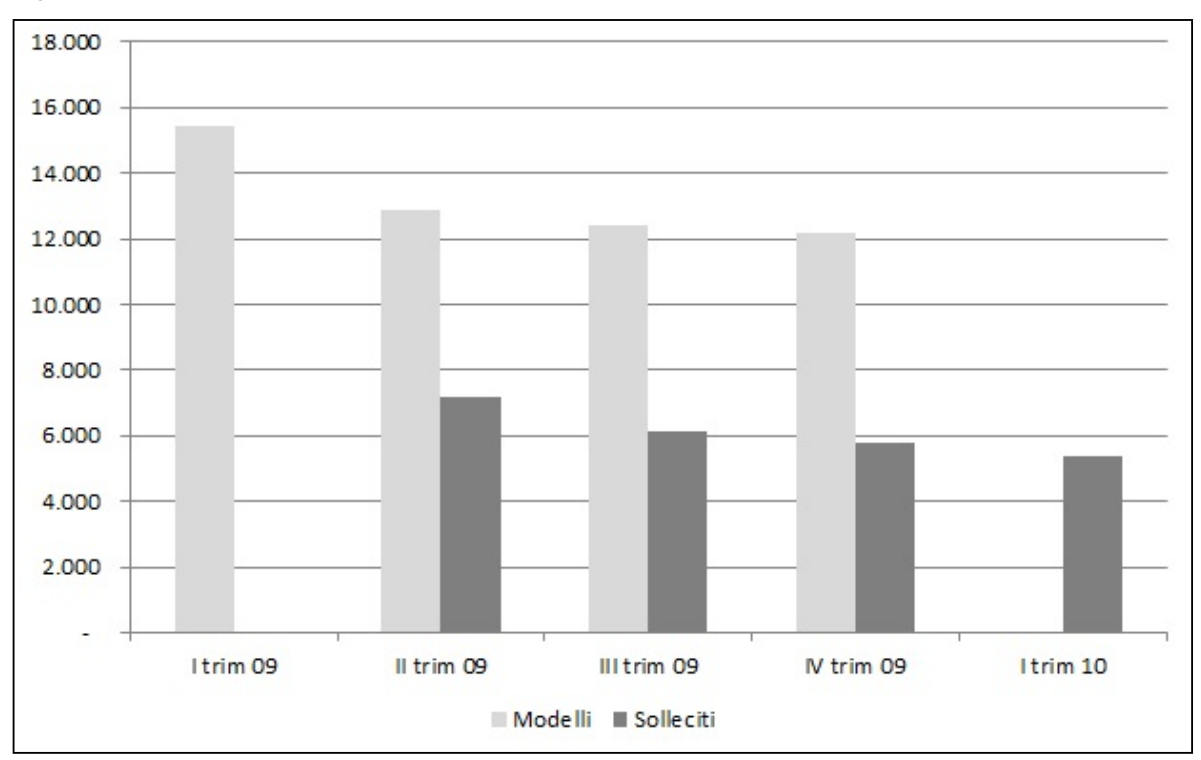

**Figura 1 - Numero di modelli e solleciti inviati - Anno 2009**

Per ogni trimestre si procedeva ad un doppio invio postale (uno di invio modelli e l'altro di sollecito). Nel complesso nel corso dell'anno avvenivano otto invii postali.

Per l'invio postale era utilizzato il formato denominato HLC, in grado di supportare immagini complesse (come quelle utilizzate per le istruzioni telematiche) e colori. Il formato richiedeva però un intervento software da parte dell'operatore della società incaricata della gestione della corrispondenza, con un aumento del tempo di gestione della singola operazione di spedizione.

Nel suo complesso il sistema garantiva almeno 4 contatti postali con le imprese (1 per ogni trimestre) assicurando, ad ogni invio, la disponibilità immediata del modello e delle istruzioni. Questa strategia aveva comunque un costo significativo.

#### *3.1.2 Le modifiche introdotte*

La standardizzazione dei processi produttivi all'interno delle indagini sulle imprese realizzate dall'Istat è un processo in itinere. Diverse azioni sono state realizzate, sopratutto con riferimento alle metodologie di Editing ed Imputazione (gruppo di lavoro Edimbus),<sup>4</sup> alle strategie di selezione dei campioni (gruppo di lavoro sui campioni coordinati) e alle stime preliminari (gruppo di lavoro sulle stime preliminari).

Sebbene siano stati avviati nell'ambito delle statistiche congiunturali lavori di comparazione tra i microdati raccolti nelle diverse indagini, <sup>5</sup> ci sono ancora margini di riduzione di alcune incogruenze presenti nel processo produttivo quali, ad esempio, la sincronizzazione delle diverse anagrafiche che insistono sullo stesso dominio economico.

In particolare, la fase di invio dei modelli, di acquisizione dei dati, di gestione dei solleciti presenta ancora una forte eterogeneità all'interno delle statistiche congiunturali.

Rispetto all'invio dei modelli, l'indagine mensile della produzione industriale (Mancini e Gambuti, 2009) e quella sul fatturato e gli ordinativi dell'industria (Bacchini et al., 2009) realizza una sola spedizione del modello, delle istruzioni e dell'informativa ad inizio anno, gestendo, nei mesi successivi solo la fase di sollecito.

Si è quindi valutata la possibilità di modificare l'impianto organizzativo utilizzato nell'indagine trimestrale sul fatturato dei servizi, in accordo a queste esperienze.

Si è deciso pertanto di effettuare un solo invio (informativa e modello) introducendo due cambiamenti nella composizione della spedizione:

- rivisitazione della parte delle istruzioni;
- eliminazione della busta preaffrancata destinata al reinvio.

Come mostra la tavola 1 riferita all'anno 2009, il 9,4% dei dati arrivava tramite la busta preaffrancata: la percentuale più elevata, pari al 21,2%, era quella rilevata nel settore della manutenzione e riparazione di autoveicoli.

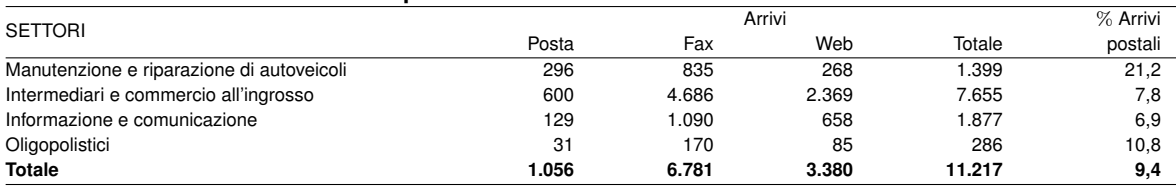

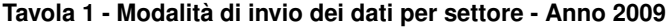

La restituzione dei dati per posta rappresenta una criticità quando è necessario ridurre i tempi di rilascio degli indicatori trimestrali. Ai tempi della spedizione postale era necessario aggiungere quelli dipendenti dallo smaltimento della posta presso l'ufficio competente nella sede centrale. Inoltre, poichè a partire dal 2011 è stata introdotta una soglia di almeno 2 addetti per tutti i settori, si è ridotto di fatto il bacino dei potenziali utilizzatori della busta preaffrancata.

Nella versione spedita a marzo 2010, il plico conteneva quindi solo due fogli, la lettera informativa (solo fronte) e il modello di rilevazione e le istruzioni di compilazione (fronte/retro). Inoltre per la preparazione del lotto è stato utilizzato il sistema denominato @ *- chiocciola* in luogo del cosidetto *HLC* riducendo i tempi di test ed invio. Il tipo di formato scelto per la composizione del lotto permette di effettuare spedizioni successive nel corso dell'anno evitando il ricorso ad un operatore esterno.

#### 3.2 I costi

I due sistemi sono stati analizzati in termini di costo a parità di numero di imprese appartenenti al campione ipotizzando lo stesso numero di rispondenti, e quindi di solleciti, nel corso dell'anno.

<sup>4</sup> Il gruppo di lavoro Istat nasce a partire dalla partecipazione dell'Istituto al progetto internazionale per la stesura di un manuale sulle best practices sull'Editing e l'Imputazione. Il gdl ha realizzato due seminari con corrispondenti volumi pubblicati nella collana contributi (AA.VV.,2008, n. 7 e 13), il primo riferito alle indagini economiche strutturali ed il secondo a quelle congiunturali.

<sup>5</sup> Si veda ad esempio, Bacchini, Mancini 2010 con riferimento alla produzione industriale e al fatturato e ordinativi dell'industria.

Adottando il sistema in vigore prima di marzo 2010, la spesa totale per la spedizione dei modelli risultava pari a 51.142 euro, di cui 35.076 attribuibili alle operazioni di invio e 16.066 a quelle di sollecito (tavola 2).

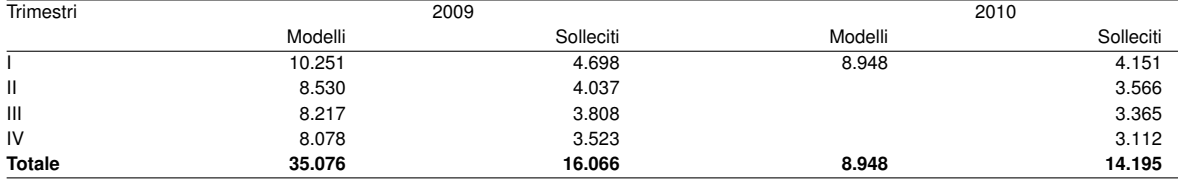

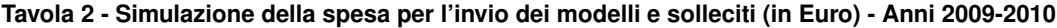

Con la revisione proposta, a parità di numero di spedizioni, la spesa risulterebbe quasi dimezzata, per un totale di 23.143 euro. La riduzione dipende sensibilmente dalla scelta di un solo invio del modello e delle istruzioni durante l'anno ma anche dalla riduzione del numero di pagine stampate.

#### 3.3 L'introduzione del sollecito via fax

Al momento la trasmissione dei dati tramite fax risulta essere la modalità prevalente da parte delle imprese. Due le innovazioni introdotte. La prima riguarda la scelta del fax-server come unico punto di ingresso dei dati, che ha sostituito i fax tradizionali. Ciò ha reso possibile l'introduzione di un programma per la gestione dei fax pervenuti in grado sia di archiviare la copia in formato tif all'interno del server sia di collezionare in una tabella del sistema informativo gli elementi identificativi della spedizione (numero di fax, data ed orario della ricezione).<sup>6</sup>

Insieme alla e-mail, già utilizzata con il precedente sistema, il fax è stato utilizzato anche per il sollecito. Ad un operatore esterno all'Istituto vengono comunicate via web la lista dei numeri fax, delle imprese da sollecitare congiuntamente al testo del sollecito<sup>7</sup> I circa 2.500 solleciti giungono a destinazione nel giro di un paio di ore. Nel grafico seguente si riporta il numero dei modelli restituiti via fax nel periodo maggio 2010 - gennaio 2011.

La serie presenta valori massimi nei mesi di maggio e novembre in concomitanza dei solleciti. Anche a luglio e gennaio si registra una quota rilevante di arrivi legata alla scadenza prevista per l'invio dei dati trimestrali (20 giorni dalla fine del trimestre di riferimento).

L'efficacia del sollecito tramite fax è mostrata dai dati riportati nella tavola 3. Nella mattinata dello scorso 23 febbraio sono stati inviati 1.662 solleciti via fax. Nell'arco di 4 giorni sono stati compilati e restituiti 703 modelli, pari al 42,3% dei solleciti effettuati.

| <b>SETTORI</b> |        | Pervenuti | Inviati   | $\%$   |       |      |
|----------------|--------|-----------|-----------|--------|-------|------|
|                | 23-feb | 24-feb    | $25$ -feb | totale |       |      |
| Informatica    | 37     | 38        | 29        | 104    | 208   | 50,0 |
| Ingrosso       | 236    | 206       | 91        | 533    | 1.295 | 41,2 |
| Oligopolistici | 6      |           |           | 16     | 38    | 42,1 |
| Manutenzione   | 23     | 14        | 13        | 50     | 121   | 41,3 |
| <b>Totale</b>  | 302    | 265       | 136       | 703    | 1.662 | 42,3 |

**Tavola 3 - Solleciti inviati e restituiti nei giorni di febbraio 2011**

È opportuno sottolineare che l'implementazione a regime del sistema di sollecito tramite faxserver implica ulteriori risparmi sia per la conseguente riduzione di solleciti postali, sia in termini di automazione delle procedure.

<sup>6</sup> L'attuale versione del programma deriva da una semplice riparametrizzazione di quella sviluppata da Enzo Salvatori per l'indagine sul fatturato e gli ordinativi dell'industria.

<sup>7</sup> Altre indagini (indagine mensile della produzione industriale, indagine mensile del fatturato e degli ordinativi) gestiscono i solleciti tramite fax. In almeno un caso, l'indagine Vela, l'invio avviene tramite il fax-server dell'Istituto senza l'intervento di un operatore esterno. Al momento è in fase di test un sistema di gestione del sollecito fax tramite i nuovi apparecchi fax-server recentemente acquisiti dall'Istituto.

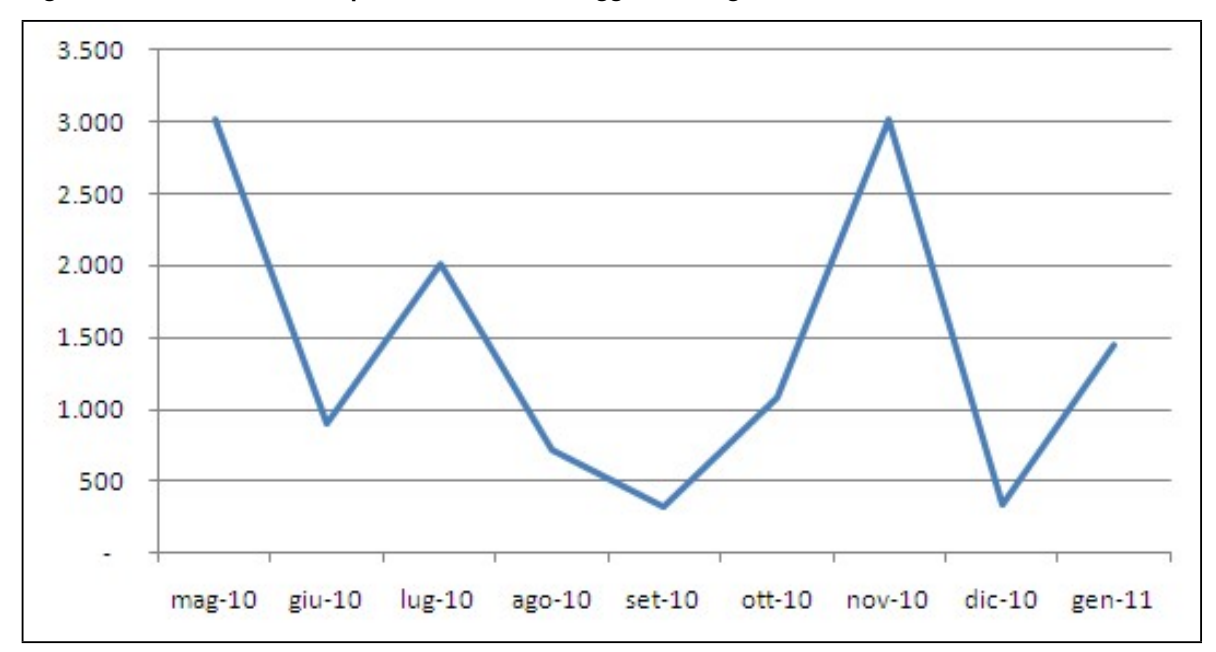

**Figura 2 - Numero di modelli pervenuti via fax - maggio 2010 - gennaio 2011**

#### **4. Il nuovo sito per l'acquisizione dei dati via web**

L'indagine trimestrale sul fatturato dei servizi disponeva da anni di un sito per l'acquisizione dei dati via web. Il sito era sviluppato secondo la tecnologia LAMP (Linux, Apache, MySql, PHP) con l'ausilio dell'applicativo Teleform per la compilazione del modello online e l'invio dei dati.

Nella primavera del 2010, le ultime release del reader di Acrobat hanno creato crescenti conflitti tra i client degli utenti e l'applicativo web con crescenti difficoltà dovute alla mancata personalizzazione del modello online. Ciò si è accompagnato alla naturale usura dello stile del sito dovuta al passare del tempo. A giugno 2010, partiva un gruppo di lavoro informale tra il personale dell'unità *cattura dati e indagini web* (Svs/A), dell'unità informatica della direzione delle statistiche congiunturali (Dcsc/A) e dell'unità del fatturato trimestrale dei servizi (Ser/C) con l'obiettivo di predisporre un nuovo sito entro febbraio 2011, cioè prima del lancio delle indagini sui nuovi settori da monitorare. Il nuovo sito è stato messo in linea il 23 febbraio 2011. Alla data del 4 marzo, era stato utilizzato già da 1.164 utenti per l'inserimento dei dati. Oltre agli apprezzamenti ricevuti da molte imprese è salita in misura rilevante la percentuale delle imprese che utilizzano il web per l'invio dei dati. Considerando i settori dell'informatica, dell'ingrosso e della riparazione, la quota di invii via web è passata dal 39,9% (primo semestre 2010) al 53,9% (primo semestre 2011).

#### 4.1 Le caratteristiche del sito

La principale caratteristica del nuovo sito<sup>8</sup> è la possibilità da parte dell'impresa di compilare fino a 8 trimestri di dati. Nel precedente sistema si potevano inserire le informazioni per 5 trimestri: quello corrente ed i 4 riferiti all'anno precedente. La gestione dei trimestri non era automatizzata ed era quindi necessario l'intervento da parte del programmatore del sito per l'aggiornamento.

Con il nuovo sito si è scelto anche di modificare la pagina di apertura proposta all'utente. In luogo della tradizionale visualizzazione della pagina di descrizione dell'indagine, nel tentivo di rendere più immediato l'utilizzo da parte dell'impresa, con il collegamento all'indirizzo *https://indata.istat.it/fas*<sup>9</sup> si ha immediatamente accesso alla pagina di identificazione (figura 3.).

<sup>8</sup> Il sito è stato interamente sviluppato da Franco Garritano utilizzando la tecnologia LAMP.  $\alpha$ 

Il sito è protetto con protocollo SSL che garantisce la sua autenticità e la protezione dei dati trasmessi

Le modalità di identificazione sono due, una riferita all'utente non registrato, l'altra all'utente già registrato. Ciascuna modalità è associata ad un pulsante.

Nel primo caso verrà attivata la procedura di registrazione, nella quale vengono richieste all'utente le seguenti informazioni:

- codice utente e password provvisoria comunicati dall'Istat tramite l'informativa;
- una nuova password personale composta di un minimo 8 ed un massimo di 20 caratteri alfanumerici; il sistema richiede di reinserirla per la conferma;
- il nome, il cognome, il telefono (campi obbligatori) e la e-mail (campo facoltativo richiesto per l'invio della ricevuta di ritorno).

Una volta inserite le informazioni, selezionando il tasto conferma si completa la registrazione e si accede al questionario.

Nel secondo caso si accede ad una pagina che richiede il codice utente e la password personale. Alla conferma si accede al questionario.

#### 4.2 Compilazione del questionario

Il questionario (figura 6) è composto da 3 sezioni:

- informazioni generali dell'impresa;
- informazioni sul referente;
- apertura del questionario.

Il rispondente dopo la verifica delle informazioni generali dell'impresa può, cliccando sul relativo pulsante, procedere alle eventuali variazioni (figura 7). Per i campi relativi alla provincia e al comune la modifica è guidata con l'apertura di menù a tendina, così come l'attività principale o secondaria dell'impresa dove, nei relativi menu, sono riportate le attività economiche secondo la classificazione Ateco 2007.

La sezione riferita al referente prevede, attraverso un relativo frame, la possibilità di aggiornare le informazioni sul nome, cognome, telefono ed e-mail.

Con il pulsante Apertura del questionario si accede al modello di rilevazione (figura 8), nel quale è possibile l'inserimento dei dati per il fatturato complessivo e la media degli occupati per i diversi trimestri. Le imprese possono compilare anche eventuali trimestri non forniti in precedenza mentre a chi è chiamato a partecipare per la prima volta alla rilevazione vengono richiesti i dati relativi a tutti i trimestri dell'anno precedente nel riquadro dati congiunturali retrospettivi. Per entrambi i riquadri il passaggio da un campo all'altro avviene posizionando il cursore nella parte di riferimento. Dal 1 aprile 2011 è disponibile il riquadro per l'inserimento delle informazioni riferite al primo trimestre, dal 1 luglio 2011 quelle riferite al primo e al secondo trimestre e così via. La temporizzazione introdotta sostituisce l'intervento diretto di un programmatore che, nella precedente versione, era chiamato ad aggiornare i trimestri all'interno del singolo programma.

Con pulsante Invio si effettua direttamente la scrittura dei dati sui database. Viene effettuato un controllo in linea sull'esistenza dei dati riferiti agli occupati e, nel caso di omissione, viene richiesta conferma dell'invio. Successivamente alla conferma dell'invio, viene consentita la visualizzazione ed il salvataggio del modello contenente sia i riferimenti dell'impresa sia i dati inviati (figura 9). Il formato di visualizzazione è quello PDF (figura 10). Allo stesso tempo, ai rispondenti che in fase di registrazione hanno fornito un indirizzo di posta elettronica valido, viene inviato un messaggio di conferma dell'avvenuto invio tramite e-mail .

#### 4.3 Altre funzioni

Oltre alla registrazione, alle modificazione dei dati anagrafici e del referente, la procedura prevede i seguenti servizi, ciascuno identificato da un pulsante nella parte superiore dello schermo:

- Indagine: breve illustrazione dell'Indagine trimestrale sul fatturato altri servizi ed accesso all'informativa inviata alle imprese e alle norme sul segreto statistico e l'obbligo di risposta (figura  $11$ :
- Istruzioni:
- guida alla procedura telematica;
- definizione delle variabili (figura 12).
- Password, per ripristino o cambio password personale (figura 13);
- Contatti per l'invio di una e- mail alla struttura Istat responsabile della rilevazione (figura 14) o per chiarimenti telefonici; è inoltre possibile inviare un messaggio di posta elettronica utilizzando un form precompilato (figura 15);
- Chiusura consente al rispondente di tornare alla pagina di identificazione per immettere all'occorrenza i dati relativi ad un'altra impresa.

#### 4.4 La fase di test

Dopo il rilascio della versione beta del nuovo sito si è proceduto ad una fase di test curata sia dal responsabile del progetto web sia dall'unità operativa Ser/c.

La prima fase del test ha riguardato l'allineamento delle informazioni disponibili sul sito con riferimento alle sezione dell'indagine (lettera informativa, riferimenti al segreto statistico), delle istruzioni e dei contatti.

La fase di test sul programma ha permesso di intervenire sui seguenti aspetti:

- codifica attività economica: progressivo fine tuning dall'iniziale codifica libera fino all'utilizzo del menù a tendina con ricerca guidata;
- comune e provincia: allineamento alle ultime codifiche disponibili;
- referente:
	- mancata visualizzazione dei dati inseriti in fase di registrazione all'interno del modulo di modifica dati;
	- inserimento di un nuovo campo per specificare una mail del referente;
	- corretto salvataggio dei dati nelle tabelle;
- questionario: inserimento del punto come separatore delle migliaia e predisposizione del blank come valore di default per tutti i campi; rimozione del limite per i valori in milioni;
- password: mancata specificazione del numeri minimo di otto caratteri;
- report di riepilogo per l'impresa: standardizzazione delle denominazione (codice impresa, ragione sociale) a quelle riportare nel sito.

Oltre a questi elementi, la fase di test aperta agli utenti ha permesso di evidenziare un problema sulle autorizzazioni del browser utilizzato per il collegamento al sito web. Al momento dell'invio dei dati la pagina del browser invece di passare alla conferma dell'invio dati tornava alla prima pagina dopo il login. Il problema è legato alla mancata attivazione di Javascript nel browser. Talvolta occorre anche cancellare files temporanei di internet e cookies. La sezione istruzioni è stata implementata con una apposita indicazione sull'abilitazione di *Javascript*.

#### **5. La reingegnerizzazione del sistema informativo**

L'innovazione nell'acquisizione dei dati sul web è stata accompagnata da una profonda rivisitazione del sistema informativo che, oltre a consentire il necessario adeguamento al nuovo sito web, ha permesso di innovare e semplificare l'attuale organizzazione del database dell'indagine.

In questo paragrafo vengono prima descritte le operazioni che hanno portato alla costruzione di un'unica tabella sia per la tabella anagrafica che per quella dei dati. Questo passaggio rappresenta una innovazione rispetto al sistema precedente che era caratterizzato da quattro tabelle anagrafiche e quattro di dati, ciascuna delle coppie associata ad uno dei segmenti di indagine sviluppatesi nel corso degli anni.

Successivamente si illustrano le innovazioni che sono state introdotte nel sistema informativo sia per l'acquisizione dei dati via web secondo il nuovo applicativo sia per l'allineamento alla nuova struttura del database indotto dal passaggio alle tabelle semplificate e al nuovo sito web.

#### 5.1 Il ridisegno del database

Il sistema informativo in vigore fino al 23 febbraio 2011 aveva alle fondamenta la corrispondenza tra una coppia di tabelle (anagrafica e dati) per ciascuna delle rilevazioni sviluppate nel corso degli anni. In totale 4 coppie:

- riparazione e manutenzione di autoveicoli (Ateco 452, acronimo RIP);
- settore informatica (Ateco J, acronimo INF);
- divisione trasporti marittimi, trasporti aerei, servizi postali e telecomunicazioni (Ateco 50, 51, 53 e 61, acronimo RAS);
- divisione ingrosso (Ateco 46, acronimo ING).

La tappa fondamentale nella reingegnerizzazione è stata l'analisi delle 4 anagrafiche, per riportarle ad un unico comune denominatore sia rispetto ai campi utilizzati sia ai codici utilizzati per tracciare i motivi di cessazione di un impresa. All'inizio della reingegnerizzazione le tabelle anagrafiche si presentavano come nella tabella 6 in appendice. Le 4 tabelle erano composte rispettivamente di 47, 50, 51 e 48 campi di cui 41 comuni.

L'analisi comparativa ha portato all'identificazione di 36 campi per la nuova tabella anagrafica articolati secondo 3 blocchi logici:

- identificativi di base (8 campi):
	- id\_codice\_impresa codice ASIA impresa
	- *id anno ini* anno di entrata dell'impresa nel campione
	- id\_mese\_ini mese di entrata dell'impresa nel campione
	- anno\_fin anno cessazione impresa
	- mese fin mese cessazione impresa
	- $-$  f k  $ATECO$  princ codice Ateco riferito all'attività principale
	- $fk$  anno  $ATECO$  anno Ateco di riferimento
	- ATECO\_sec codice Ateco attività secondaria
	- di cui i primi 3, campi chiave;
- $\bullet$  descrizione impresa e referente (15 campi): ragione sociale, codice f iscale, indirizzo, cap,  $comune, provincia, tel, fax, e\_mail, unita\_locali, nome\_reference, cognome\_reference, referente, capome\_reference, etc.$ email\_referente, tel\_referente, password;
- caratteristiche del disegno campionario (5 campi): strato\_ind, rotazione, peso\_divisione, peso\_gruppo, peso\_strato;
- gestione modificazioni anagrafiche (7 campi):  $data\_cess$ ,  $data\_corr$ ,  $code\_old$ , moticess, norisp, note\_anag, anno\_var.

infine un ultimo campo *"indagine"* riporta la macro categoria di indagine alla quale appartiene l'impresa.

La sostanziale indipendenza tra le anagrafiche ha portato anche ad una eterogeneità nella codifica degli eventi demografici di impresa (fusioni, cessazioni, ecc.) riportati nel campo moticess. La tavola 4 riporta gli eventi demografici codificati nelle 4 anagrafiche preesistenti con le loro occorrenze presenti prima dell'entrata in vigore della nuova anagrafica.

Prima di procedere alla costruzione di un'unica anagrafica sono stati analizzati criticamente i risultati della tabella 4 ottenendo sia una semplificazione sia una condivisione della relazione evento anagrafico codifica tra le diverse imprese. Nel dettaglio le scelte operate hanno determinato le seguenti 5 classi:

- *40* cessazione, fallimento o liquidazione di attività economica;
- 41 cessione o affitto di attività economica;
- *42* fusione;
- *60* trasformata con continuità nei casi in cui il profilo economico dell'azienda rimane inalterato ma cambiano alcuni elementi anagrafici significativi (ad esempio il codice di identificazione ASIA);

| Codice | Descrizione<br>Presenza/assenza |     |            | Occorrenze |            |     |            |            |            |       |
|--------|---------------------------------|-----|------------|------------|------------|-----|------------|------------|------------|-------|
|        |                                 | INF | <b>RAS</b> | <b>RIP</b> | <b>ING</b> | INF | <b>RAS</b> | <b>RIP</b> | <b>ING</b> | Tot.  |
| 20     | Nuova nata                      | X   | X          | X          |            |     |            | 27         |            | 27    |
| 30     | Cambiamento strato              | X   | X          | X          |            |     |            | 54         |            | 54    |
| 30     | Congelata                       |     |            |            | X          |     |            |            | 19         | 19    |
| 40     | Cessata                         | X   | X          | X          | X          | 407 | 17         | 624        | 2.581      | 3.629 |
| 41     | Ceduta                          | X   | X          | x          |            | 8   | 2          | 19         |            | 29    |
| 42     | Fusa in                         | X   | X          | X          |            | 79  | 7          |            |            | 87    |
| 43     | Affitto o cessione di ramo az.  | X   | X          | X          |            | 9   |            | 27         |            | 36    |
| 44     | Fallita/in liquidazione         | X   | X          | X          |            | 132 | 17         | 46         |            | 195   |
| 50     | Fallita                         |     |            |            | X          |     | 2          |            | 85         | 87    |
| 60     | Trasformata con continuità      | X   | X          | X          |            | 13  |            | 85         |            | 99    |
| 60     | Fusa in                         |     |            |            | X          |     |            |            | 223        | 223   |
| 70     | Fuori campo osservazione        | X   | X          | X          | X          | 268 | 17         | 457        | 2.014      | 2.756 |
| 80     | Sospesa                         | X   | X          | X          |            | 13  | 6          | 33         |            | 52    |
| 80     | In liquidazione                 |     |            |            | X          |     |            |            | 898        | 898   |
| 90     | Ceduta                          |     |            |            | X          |     |            |            | 475        | 475   |
|        | Totale                          |     |            |            |            | 929 | 69         | 1.373      | 6.295      | 8.666 |

**Tavola 4 - Motivi di cessazzione dell'attività nelle diverse anagrafiche**

• *70* fuori campo di osservazione quando l'impresa non rientra in nessuno dei domini economici oggetto di indagine.

Tutte le altre modalità rappresentate nella tabella sono state ricondotte alle 5 identificate. È opportuno sottolineare che la creazione di un'unica anagrafica permette di migliorare la gestione delle informazioni sulla inesatezza del codice di attività economica ovvero di una sua modificazione nel tempo. In pratica, nel caso di anagrafiche indipendenti, poteva accadere che una impresa erroneamente identificata come appartenente alla categoria delle telecomunicazioni ma con attività principale di tipo informatico, venisse dichiarata fuori campo di osservazione nell'anagrafica delle telecomunicazioni ma, allo stesso tempo, poteva essere inclusa nell'anagrafica delle imprese di informatica solo al momento del refresh annuale del campione. In presenza di un'unica anagrafica la modalità *fuori campo di osservazione* riguarda l'intero set di attività economiche previste dal Regolamento congiunturale.

#### 5.2 La reingegnerizzazione del sistema informativo - l'acquisizione dei dati via web

La contemporanea introduzione di una unica tabella per le informazioni anagrafiche e per i dati (fatturato ed addetti per ciascun trimestre) e di un nuovo portale per l'acquisizione dei dati ha reso necessario sviluppare un nuovo applicativo per l'acquisizione dei dati via web oltre a una reingegnerizzazione del sistema informativo disponibile per l'inserimento dei dati, per la segnalazione degli eventi anagrafici e di alcuni altri elementi utili alla gestione dell'indagine (segnalazione di variazioni di dati anomali, statistiche di sintesi sulla copertura).

L'obiettivo è stato quello di riutilizzare il maggior numero di funzionalità presenti nel precedente sistema che, come documentato (Panizon et al. 12/2007), era già stato sviluppato in linguaggio php.

L'applicativo web memorizza i dati su 2 database (vedere figura 16), uno esposto (database My-SQL) ed uno posto in DMZ<sup>10</sup> (database Oracle). In entrambi i database sono state definite una tabella per l'anagrafica ed una per i dati. L'inserimento dei dati via web da parte dell'impresa determina la scrittura, gestita direttamente dall'applicativo web, sul database esposto congiuntamente ad un immediato inserimento nelle tabelle contenute nel database posto sul server Creta1. Il job informatico che governa questo processo tiene anche traccia dei possibili mancati inserimenti dovuti a temporanee indisponibilità del server Creta1. Queste informazioni sono disponibili all'interno del sistema di governo associato all'applicativo web e disponibile al sito *https://indata.istat.it/fasGes*.

I dati scritti nel database residente su Creta1 devono essere resi disponibili all'interno del sistema informativo che gestisce la rilevazione trimestrale del fatturato, residente su Libia1. L'operazione di

<sup>10</sup> Una DMZ (demilitarized zone) è un segmento isolato di LAN (una "sottorete") raggiungibile sia da reti interne sia esterne che permette, però, connessioni esclusivamente verso l'esterno: gli host attestati sulla DMZ non possono connettersi alla rete aziendale interna. Tale configurazione viene normalmente utilizzata per permettere ai server posizionati sulla DMZ di fornire servizi all'esterno senza compromettere la sicurezza della rete aziendale interna nel caso una di tali macchine sia sottoposta ad un attacco informatico: per chi si connette dall'esterno dell'organizzazione la DMZ è infatti una sorta di "strada senza uscita" o "vicolo cieco".

lettura-scrittura viene gestita da un apposito job, denominato  $leggi\_da\_creta$ ,  $^{11}$  che ogni ora effettua una interrogazione alla tabella anagrafica e alla tabella dati. Leggi da creta è composto da 4 macro fasi

- 1. aggiorna\_anagrafica\_da\_web;
- 2. aggiorna\_anagrafica\_sospesa;
- 3. aggiorna\_anagrafica\_senza\_controllo;
- 4. aggiorna\_dati\_da\_web.

#### *Aggiorna tabella anagrafica*

Le tabelle anagrafica e dati sviluppate sono uniche per tutte le indagini in linea con la standardizzazione ed integrazione descritta nel paragarafo precedente. I campi della tabella anagrafica specificati, la cui popolazione ed aggiornamento dipendono dalle operazioni annuali di refresh del campione, possono essere raggruppati in tre categorie: campi chiave, iniziali e variati. Quest'ultima categoria si divide in 2 sottinsiemi a seconda della presenza (assenza) dell'intervento dell'esperto di indagine nella fase di validazione delle variazioni (tabella 3).

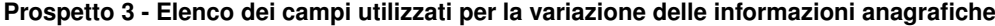

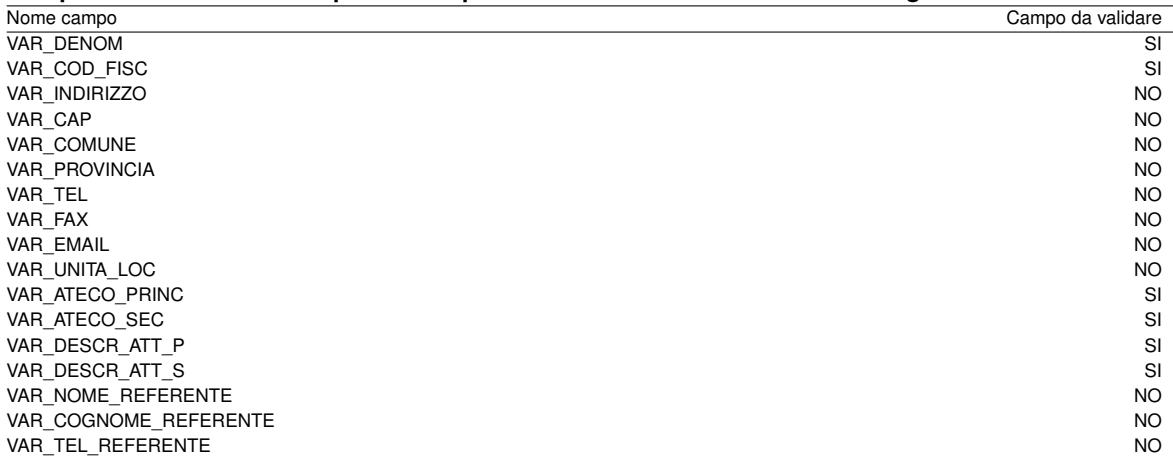

La comunicazione effettuata dall'impresa via web relativa ad una modifica di uno dei suoi attributi anagrafici genera la scrittura all'interno della tabella anagrafica (sia esposta che residente su Creta1) dei campi riportati nella tabella 3 contestualmente alla modifica di un apposito campo flag che assumerà il valore 1 in presenza di variazioni.

I record con campi da validare dovranno essere inseriti nella tabella denominata *anagrafica\_sospesi* e vi rimarranno sino all'avvenuta validazione da parte di un revisore dell'indagine. I record con variazioni da non validare aggiorneranno automaticamente la tabella anagrafica posta su Libia1 mentre i valori da sostituire saranno registrati nella tabella *anagrafica\_variazione*. Al termine di entrambi i passi il campo flag nella tabella su Creta1 sarà posto uguale a zero (il diagramma di sequenza delle operazioni è riportato nella figura 17).

#### *Aggiorna tabella dati*

Ciascuna impresa, una volta autenticatasi nel sistema, può procedere all'invio dei dati per il trimestre corrente ovvero alla rettifica di quanto comunicato in precedenza. La procedura web prevede la possibilità di visualizzazione, da parte dell'impresa, dei dati già inseriti per tutti i trimestri dell'anno precedente oltre ai trimestri dell'anno corrente compatibili temporalmente con la data attuale. I campi che compongono la tabella dati possono essere raggruppati in tre categorie:

<sup>11</sup> L'applicativo è stato sviluppato da Giuseppe Busanello e Andrea Stanco.

- campi chiave;
- campi dati anno corrente (fatturato ed occupati per ciascun trimestre più il totale annuo);
- campi dati anno precedente (fatturato ed occupati per ciascun trimestre più il totale annuo).

La macrofase *leggi\_dati\_da\_web* dell'applicativo *Leggi\_da\_creta* ogni ora interroga un flag posta all'interno della tabella dati su Creta1. I valori aggiunti saranno inseriti automaticamente mentre per quanto riguarda quelli variati dovranno essere oggetto di validazione da parte di un revisore di indagine. I casi possibili sono due:

- la variazione riguarda il trimestre corrente;
- la variazione riguarda uno o più valori relativi ad un trimestre precedente.

Nel primo caso il valore sarà memorizzato in una tabella denominata *record\_doppioni*; nel secondo i valori saranno salvati in una tabella denominata *record\_dati\_sospesi*. Alla fine del job il valore del flag verrà posto uguale a zero.

Nel complesso, oltre alla tabella anagrafica e quella dati predisposte su Creta1 ed alimentate dall'applicativo web, il sistema informativo predisposto gestisce le tabelle riportate in tabella 4.

**Prospetto 4 - Struttura tabelle anagrafiche precedente alla riorganizzazione del sistema informativo**

| Nome tabella          | Descrizione                                                 |
|-----------------------|-------------------------------------------------------------|
| ANAGRAFICA            | Dati anagrafici delle imprese appartenenti al campione      |
| ANAGRAFICA SOSPESA    | Variazioni anagrafiche da convalidare da parte del revisore |
| ANAGRAFICA VARIAZIONE | Storico delle variazioni anagrafiche                        |
| DATI                  | Dati dell'indagine                                          |
| DATI DOPPIONI         | Segnalazioni via web di rettifiche sul trimestre corrente   |
| DATI SOSPESI          | Segnalazioni via web di rettifiche sui trimestri precedenti |

#### 5.3 La reingegnerizzazione del sistema informativo - la gestione corrente dell'indagine

Una volta perfezionata l'acquisizione dei dati via web, si è passati alla modificazione del sistema informativo di gestione dell'indagine. Questa fase è stata caratterizzata da un elevato tasso di reimpiego della procedura preesistente già descritta in (Frongia et al., 2007). Di seguito vengono descritte le opzioni principali disponibili al revisore.

Al momento dell'autentificazione all'utente viene proposto un menù principale (figura 18) con il quale è possibile accedere alle informazioni su ogni singola impresa appartenente al campione di indagine superando la versione precedente in cui si chiedeva di specificare il settore economico di riferimento (anagrafiche indipendenti).

Selezionando la voce inserimento, si accedde alla pagina di visualizzazione/inserimento dati per la singola impresa (figura 19) dove vengono riportate: le informazioni anagrafiche principali, i dati sul fatturato e gli occupati per l'anno corrente e l'anno precedente e le relative variazioni tendenziali. Per ogni dato trimestrale è specificato lo strumento di acquisizione (web, fax). È inoltre possibile descrivere eventuali commenti ai dati a seguito di contatti con le imprese.

Da questa pagina è possibile accedere al controllo completo dei dati anagrafici (figura 20) selezionando la voce *Anagrafica* posta in alto a destra. In questa sezione è quindi possibile procedere alle eventuali modifiche anagrafiche di competenza del singolo revisore oltre che specificare gli eventuali motivi di cessazione dell'impresa secondo le voci specificate in precedenza. Ciascuna modifica viene accompagnata dalla memorizzazione della sua data e, nei casi di cessazione di attività, è inoltre possibile indicare anche la data di competenza.

La procedura permette inoltre di gestire i record sospesi segnalati dalla procedura di lettura dei dati inviati via web. In questo caso è possibile selezionare una singola indagine (figura 21) in appendice.

Infine è prevista una sezione dedicata all'analisi preliminare dei dati anomali (figura 22) in appendice.

#### **6. Conclusioni**

Il presente lavoro riepiloga gli sforzi compiuti per innovare l'organizzazione dell'indagine trimestrale sul fatturato dei servizi (unità operativa Ser/c) creando di fatto un ambiente ideale per la progettazione ed implementazione di nuove indagini inerenti i settori per i quali l'Istat risulta inadempiente nei confronti del Regolamento europeo sulle statistiche congiunturali.

Oltre alle 10 persone che attualmente compongono l'unità di cui 7 arrivate negli ultimi 2 anni e tra queste 4 a tempo determinato, le azioni descritte sono state realizzate con il contributo sia dell'unità per la *cattura dati e indagini web* sia dell'unità del *sottosistema informativo della direzione DCSC*. Tutti gli attori coinvolti hanno mostrato un'elevata capacità professionale unita ad una forte propensione all'innovazione.

Ove possibile, l'obiettivo è stato quello di implementare strumenti ed approcci già collaudati in altre indagini congiunturali convinti che ci sia ancora un ampio spazio per un lavoro di standardizzazione delle fasi di indagine all'interno dei processi produttivi afferenti al dominio congiunturale.

#### **Appendice**

#### **Prospetto 5 - Definizioni di fatturato utilizzate nelle indagini correnti**

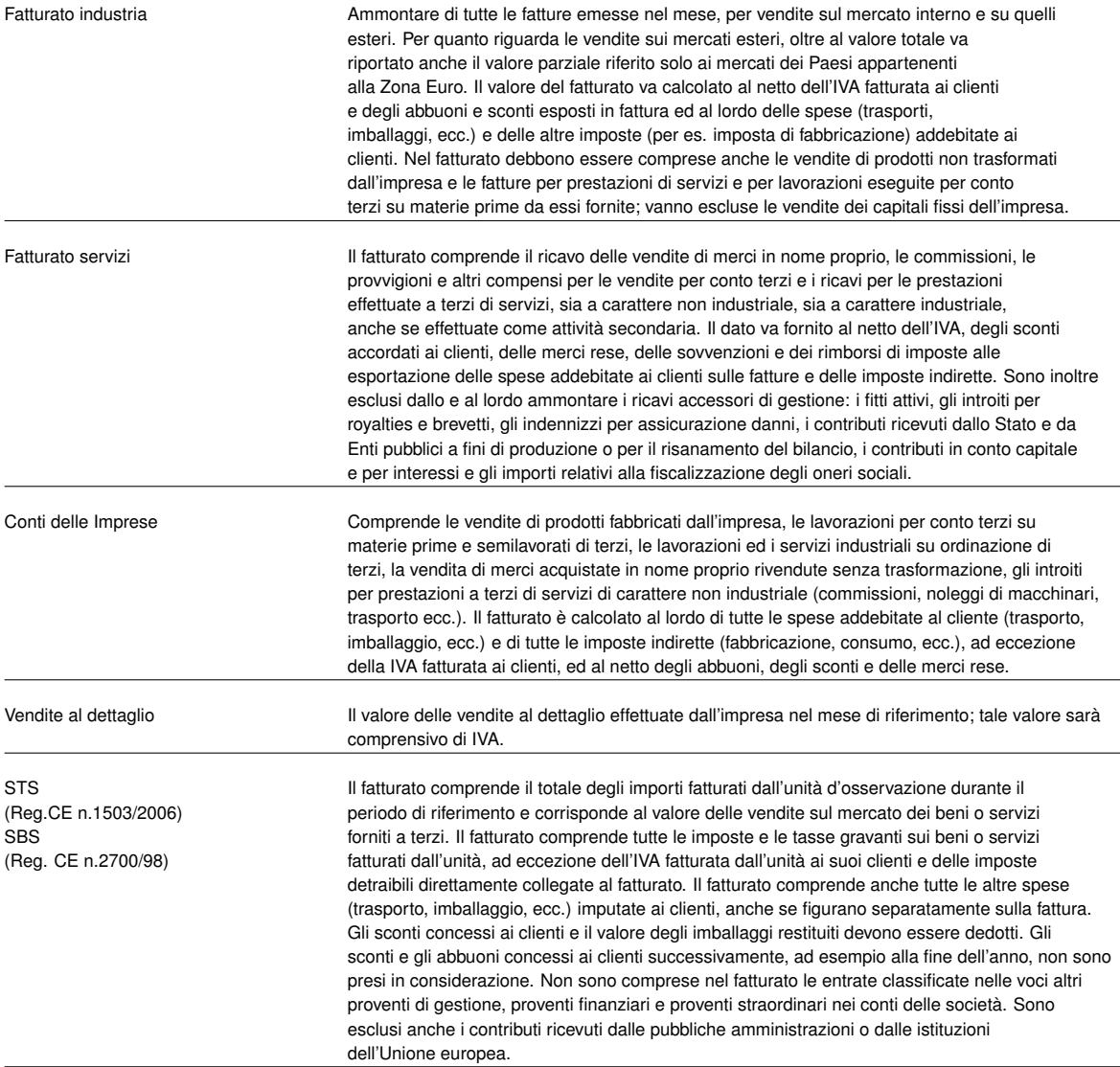

#### **Figura 3 - La pagina iniziale del sito**

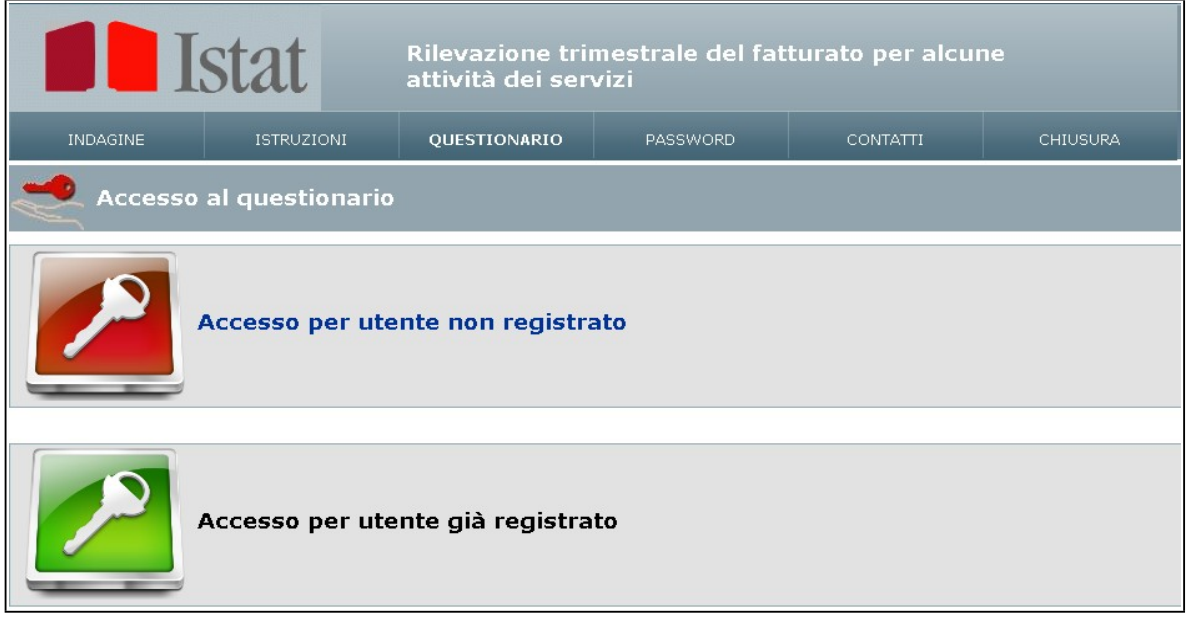

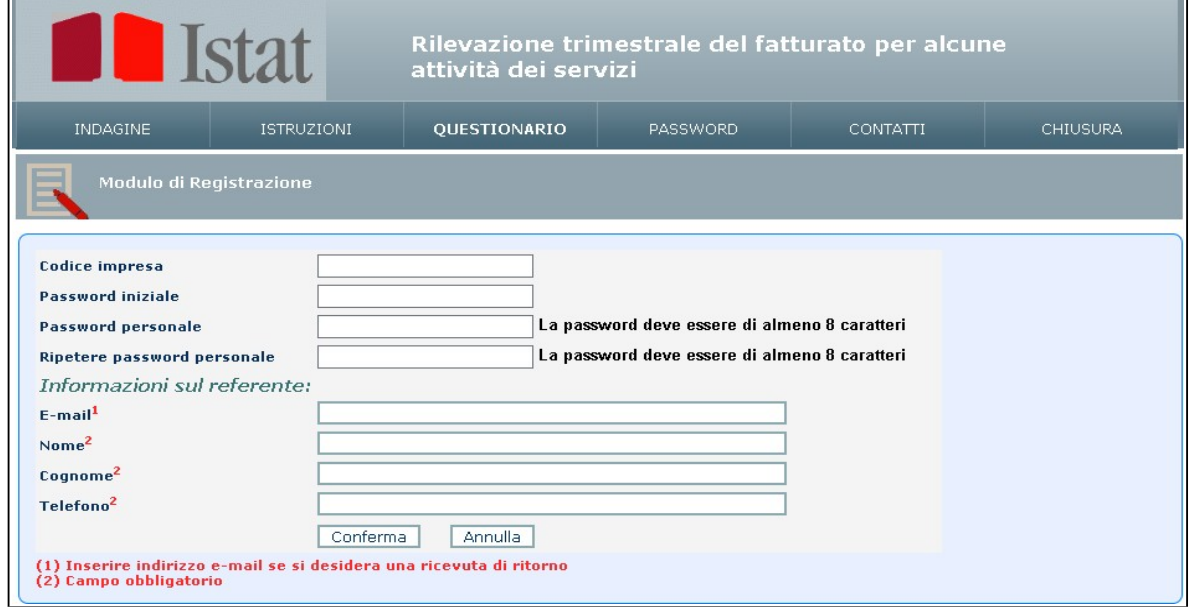

#### **Figura 4 - Registrazione nuovi utenti**

#### **Figura 5 - Autentificazione utenti già registrati**

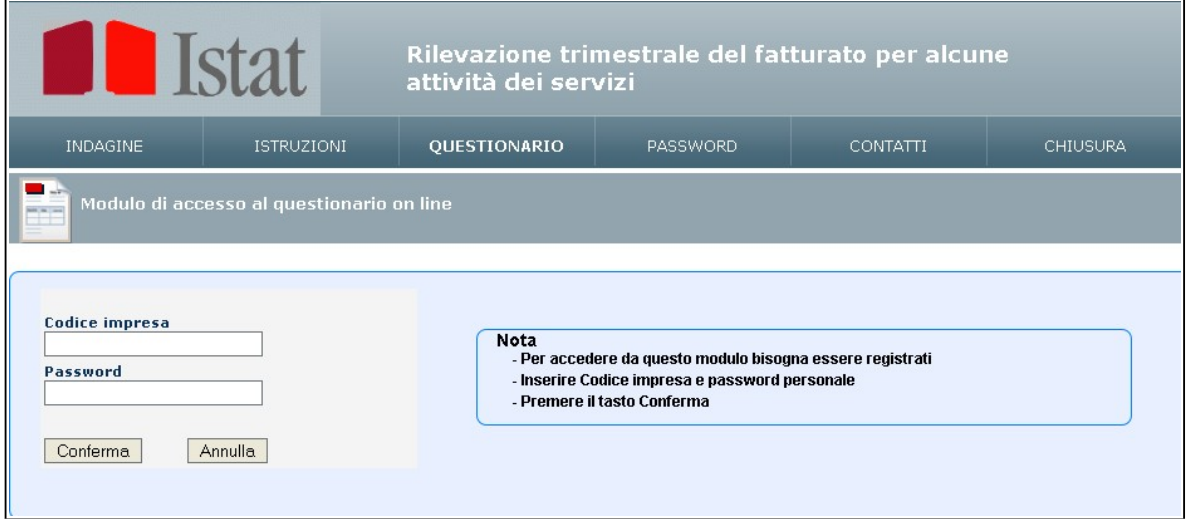

**Figura 6 - Home page per la compilazione dei dati**

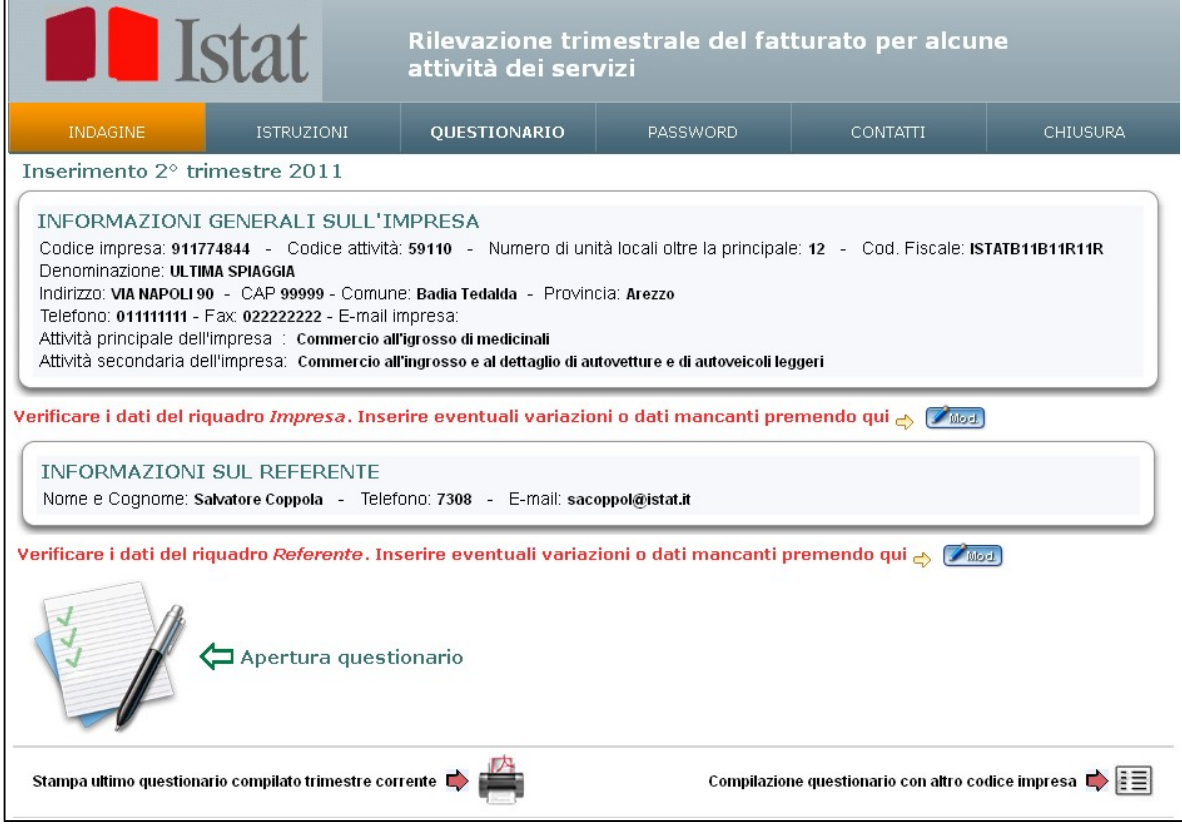

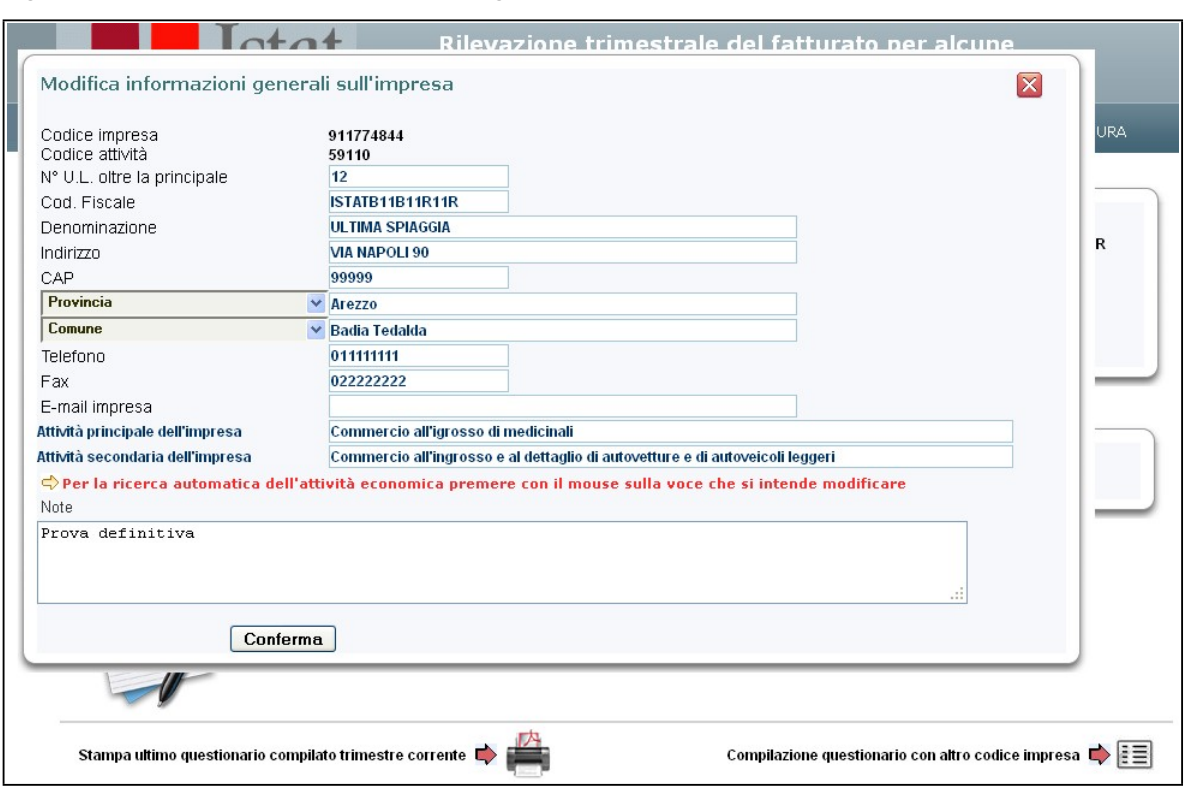

**Figura 7 - Modificazione caratteristiche anagrafiche**

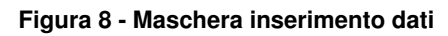

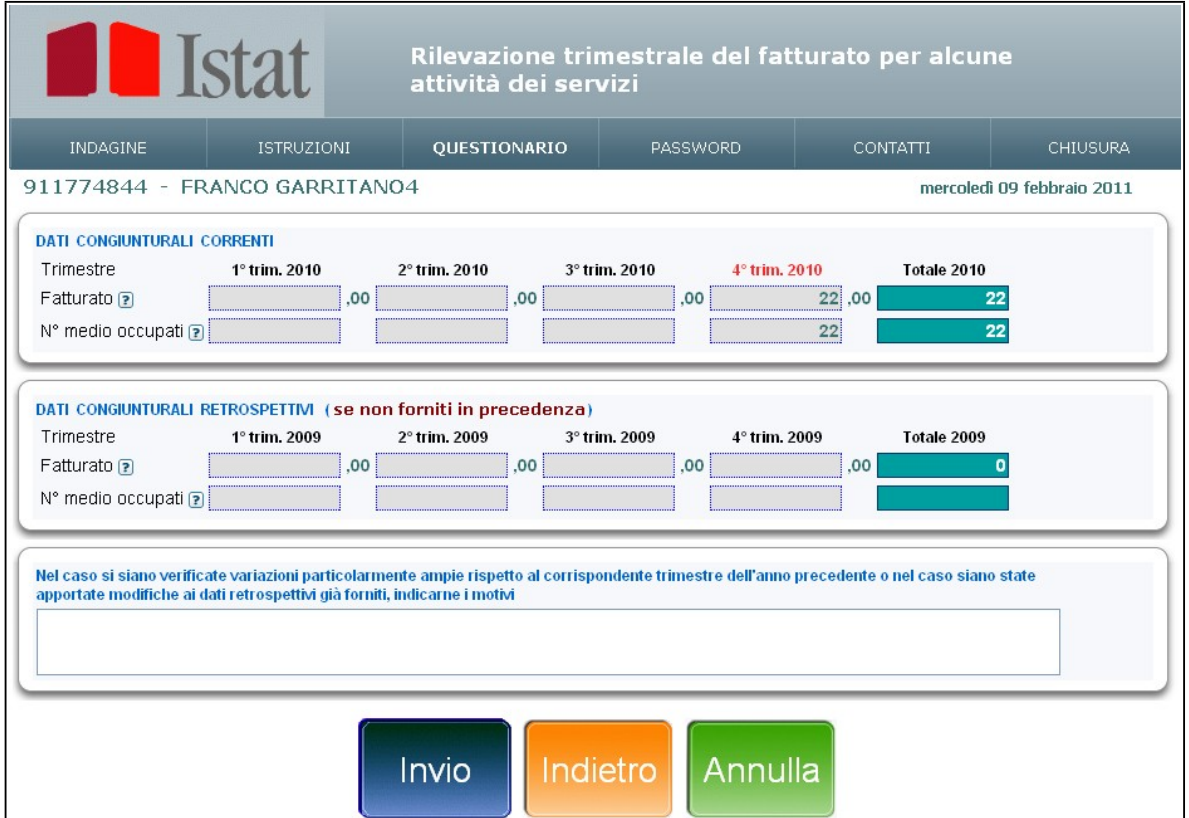

#### **Figura 9 - Fine acquisizione dei dati**

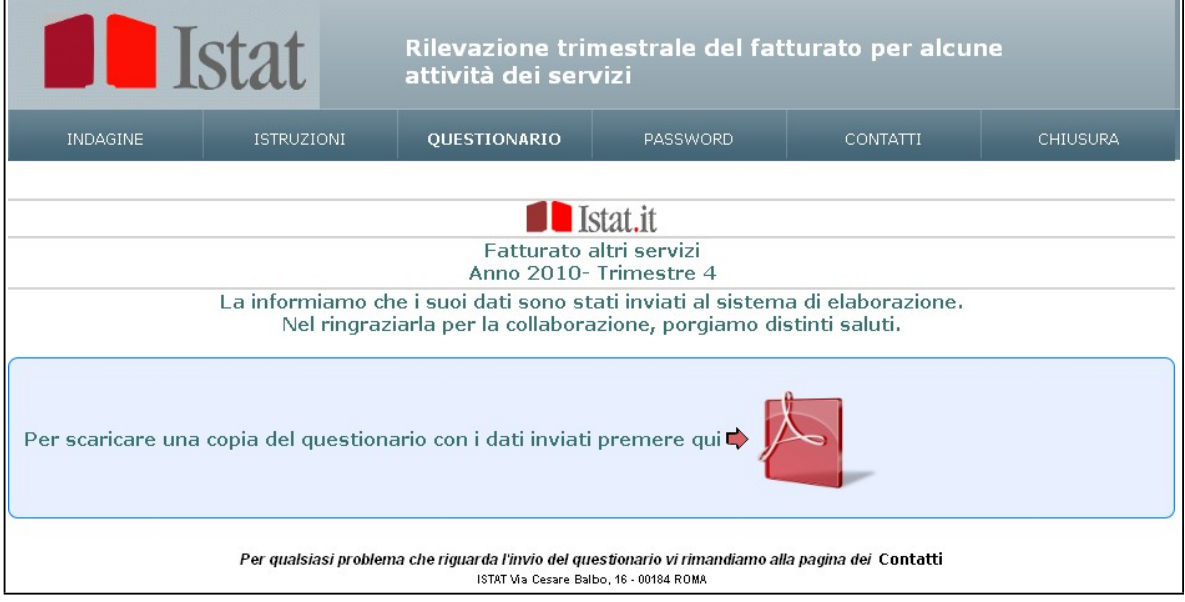

**Figura 10 - Copia del modello inviato per l'impresa**

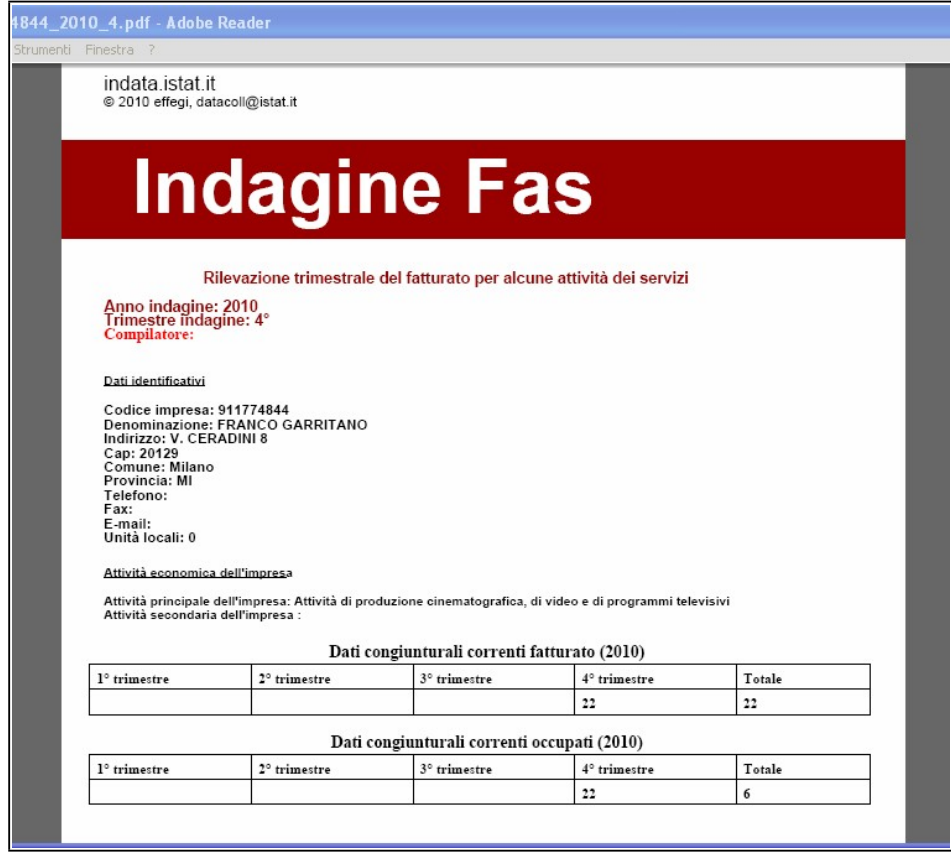

#### **Figura 11 - Descrizione indagine**

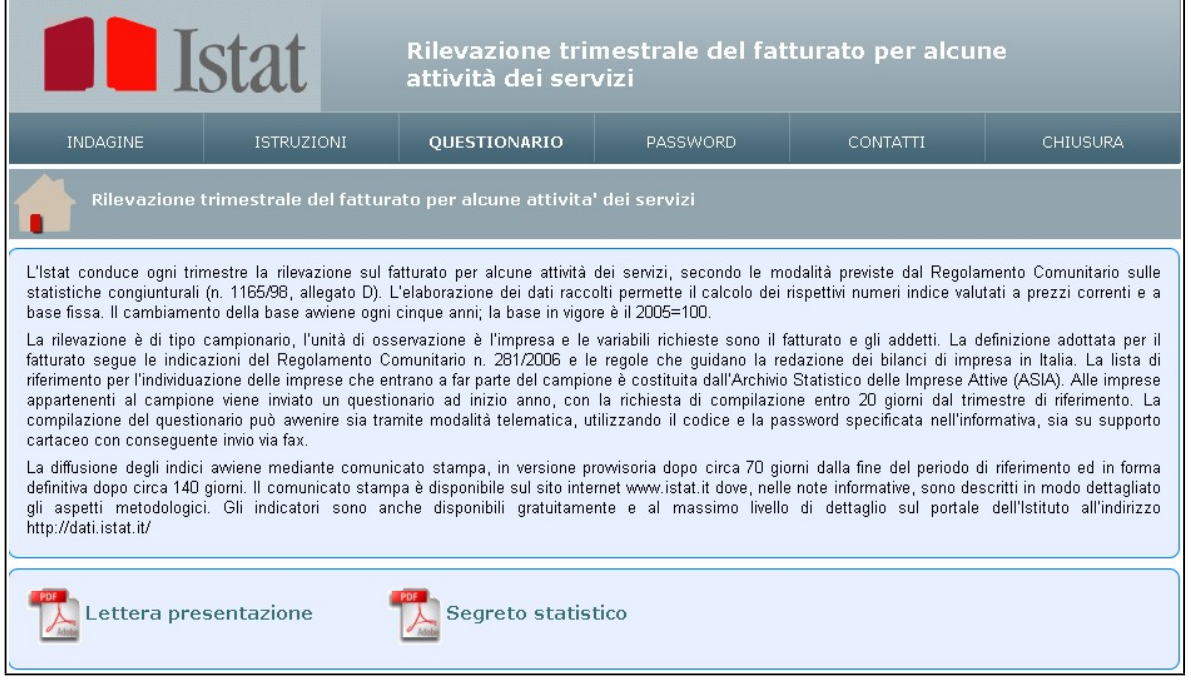

#### **Figura 12 - Istruzioni**

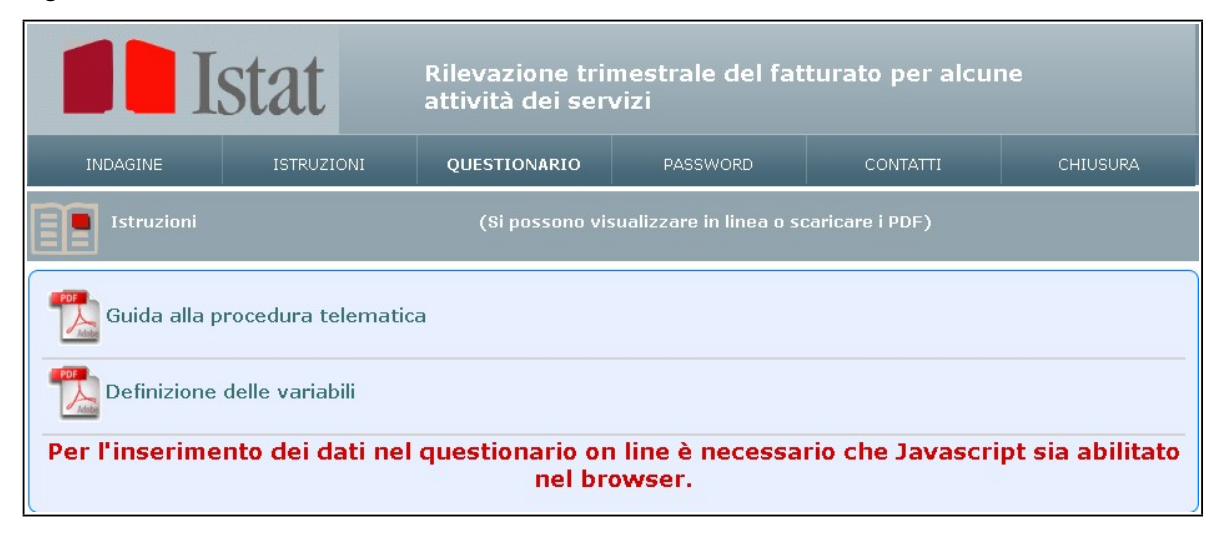

#### **Figura 13 - Gestione password**

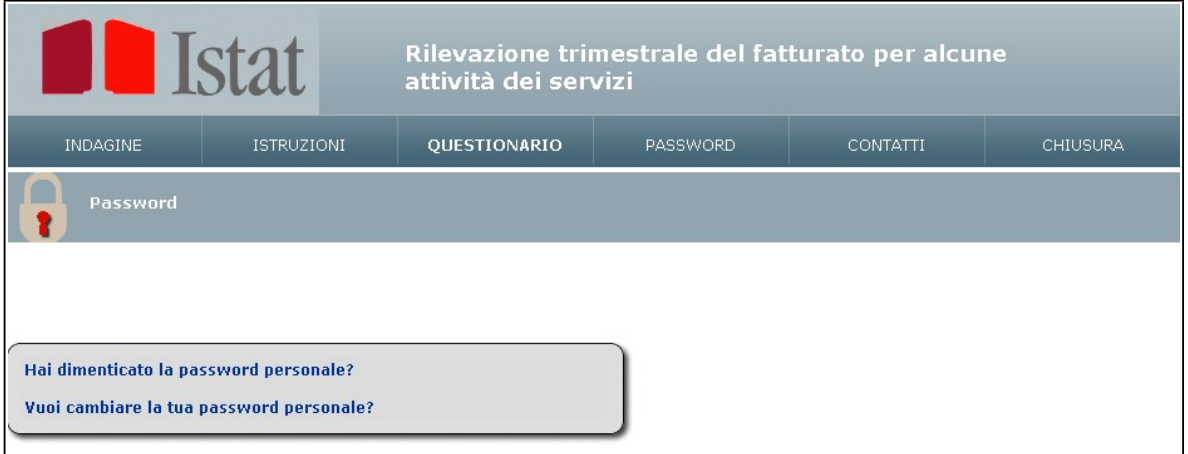

#### **Figura 14 - Elenco contatti**

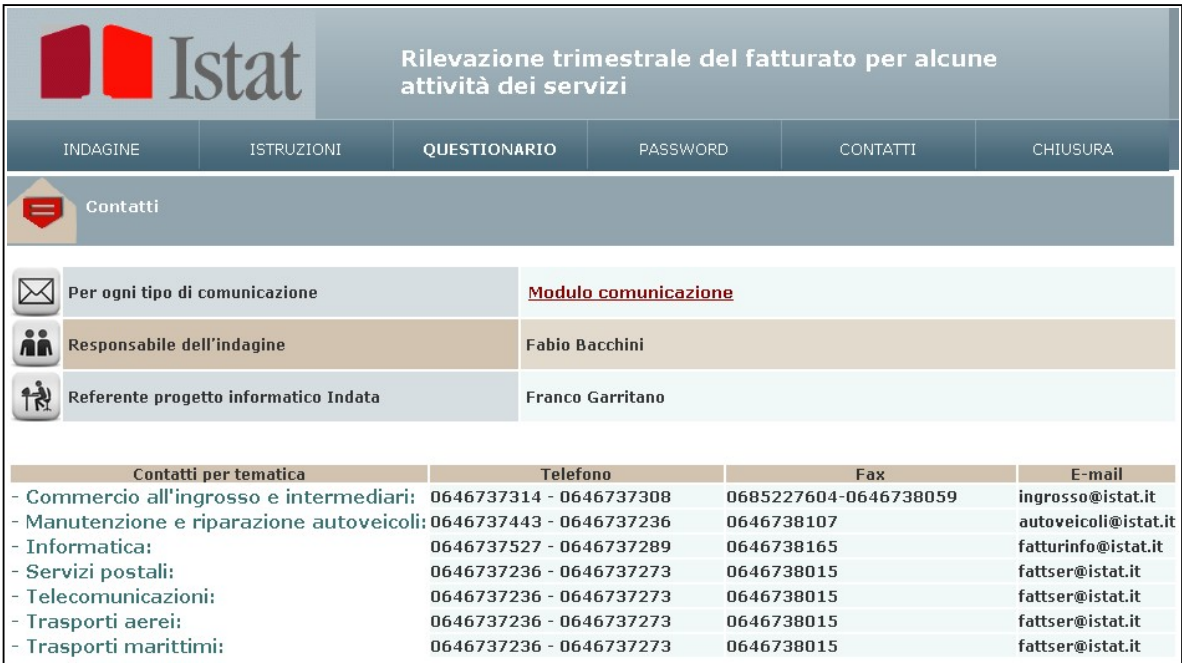

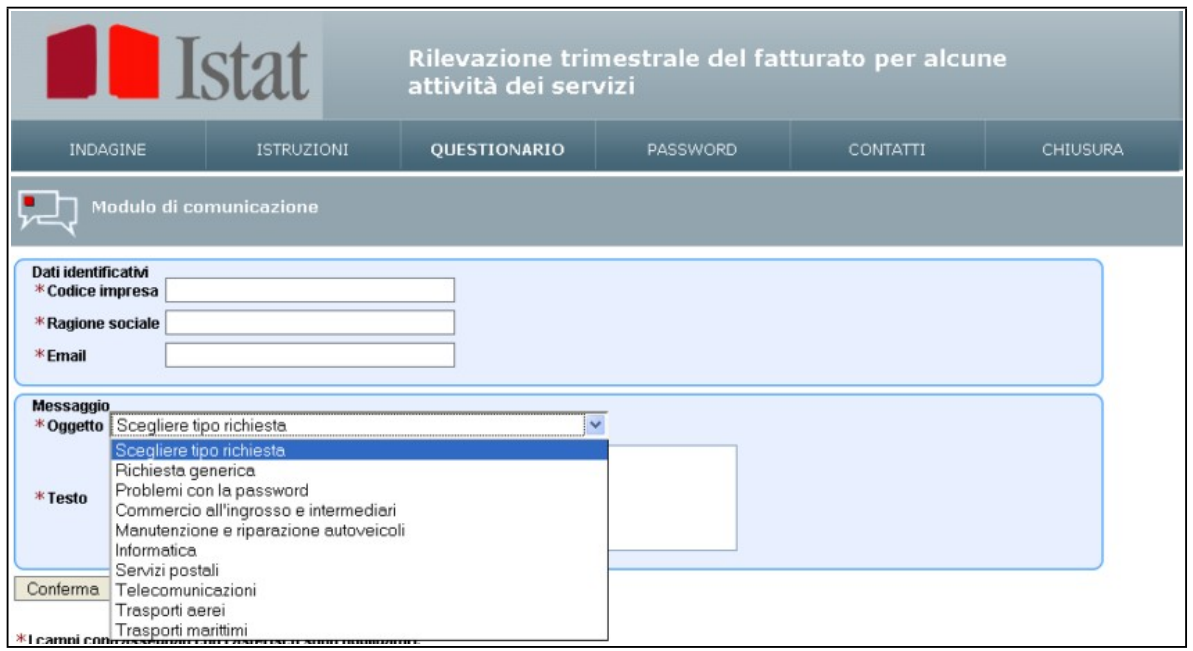

#### **Figura 15 - Invio messaggio email**

**Prospetto 6 - Struttura tabelle anagrafiche precedente alla riorganizzazione del sistema informativo** VARIABILI\_DA\_RIP VARIABILI\_DA\_INF VARIABILI\_DA\_RAS VARIABILI\_DA\_ING

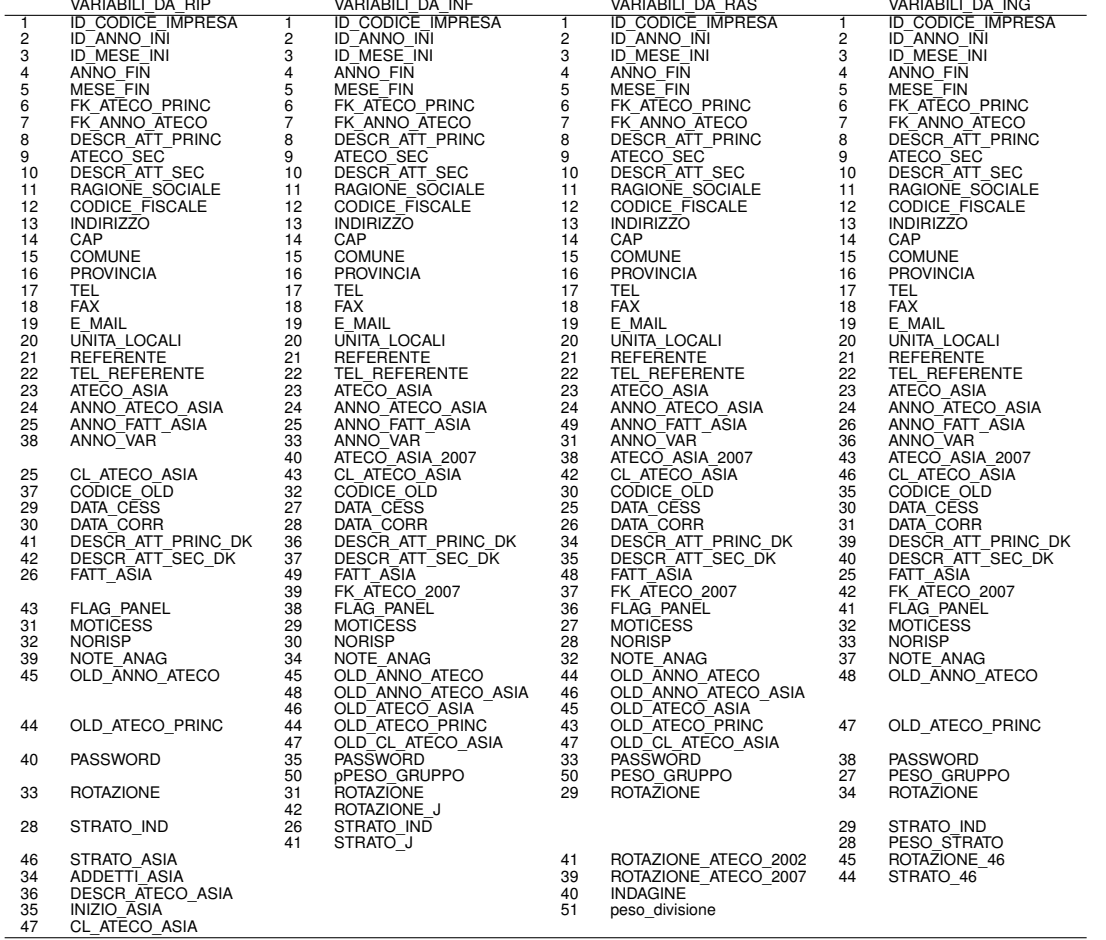

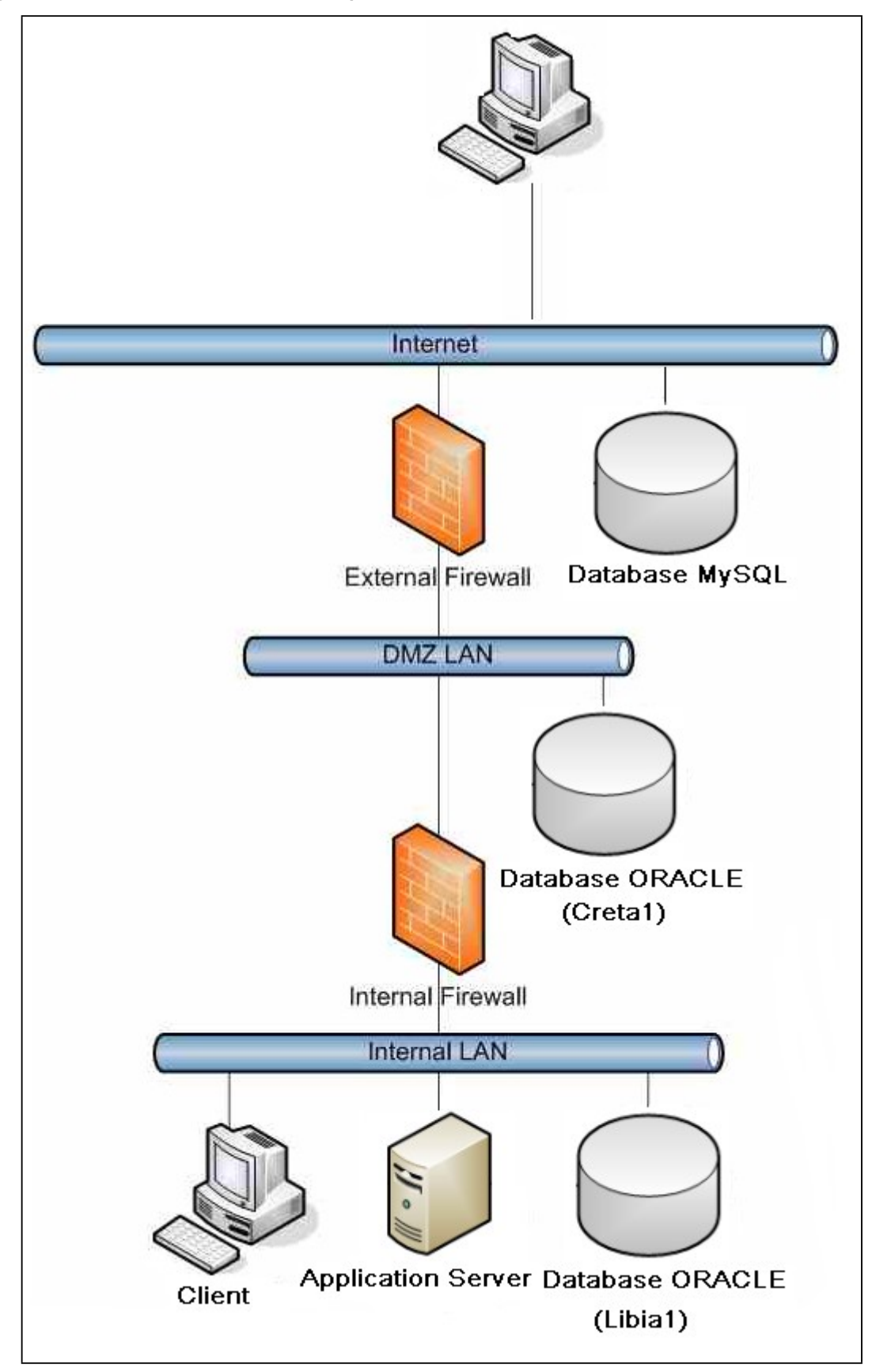

**Figura 16 - Architettura del sistema di acquisizione dati**

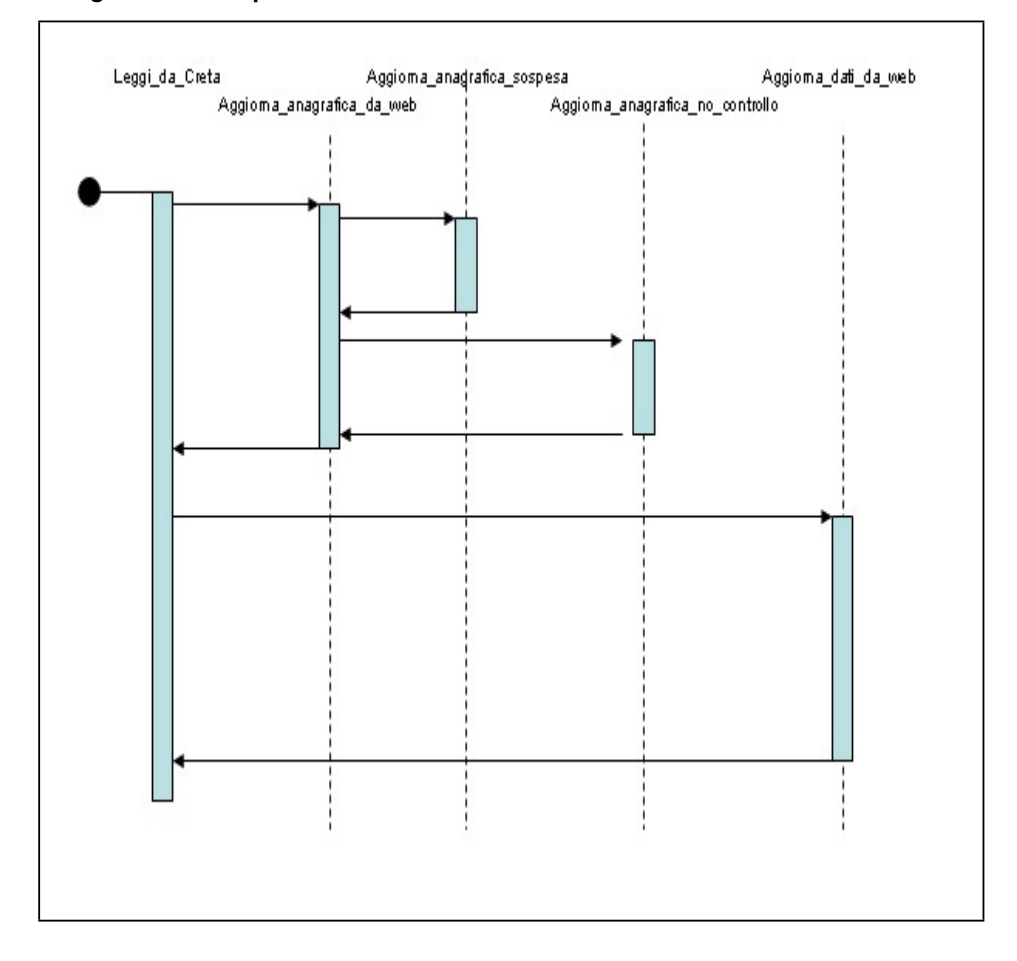

**Figura 17 - Diagramma di sequenza**

#### **Figura 18 - Applicativo FAS: menù iniziale**

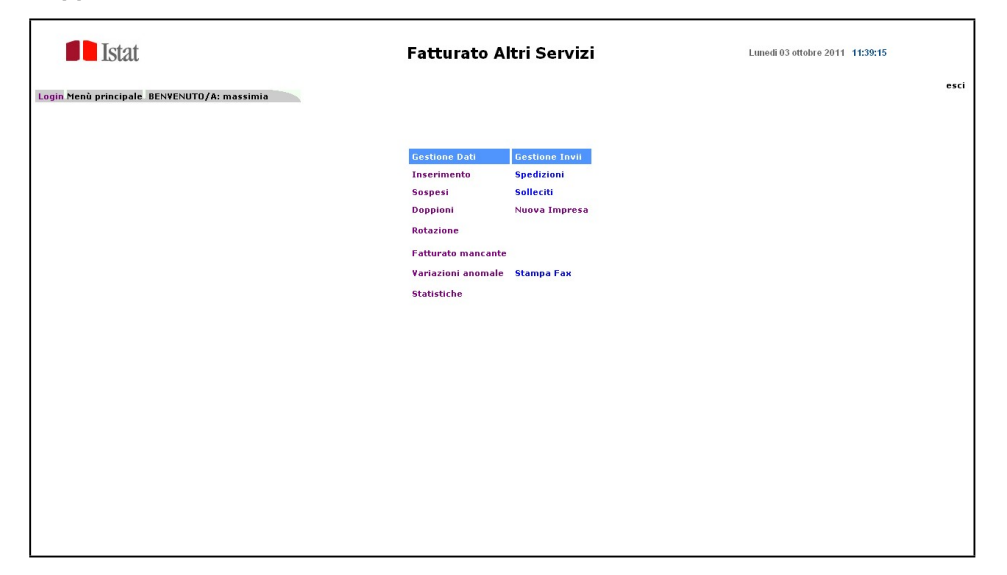

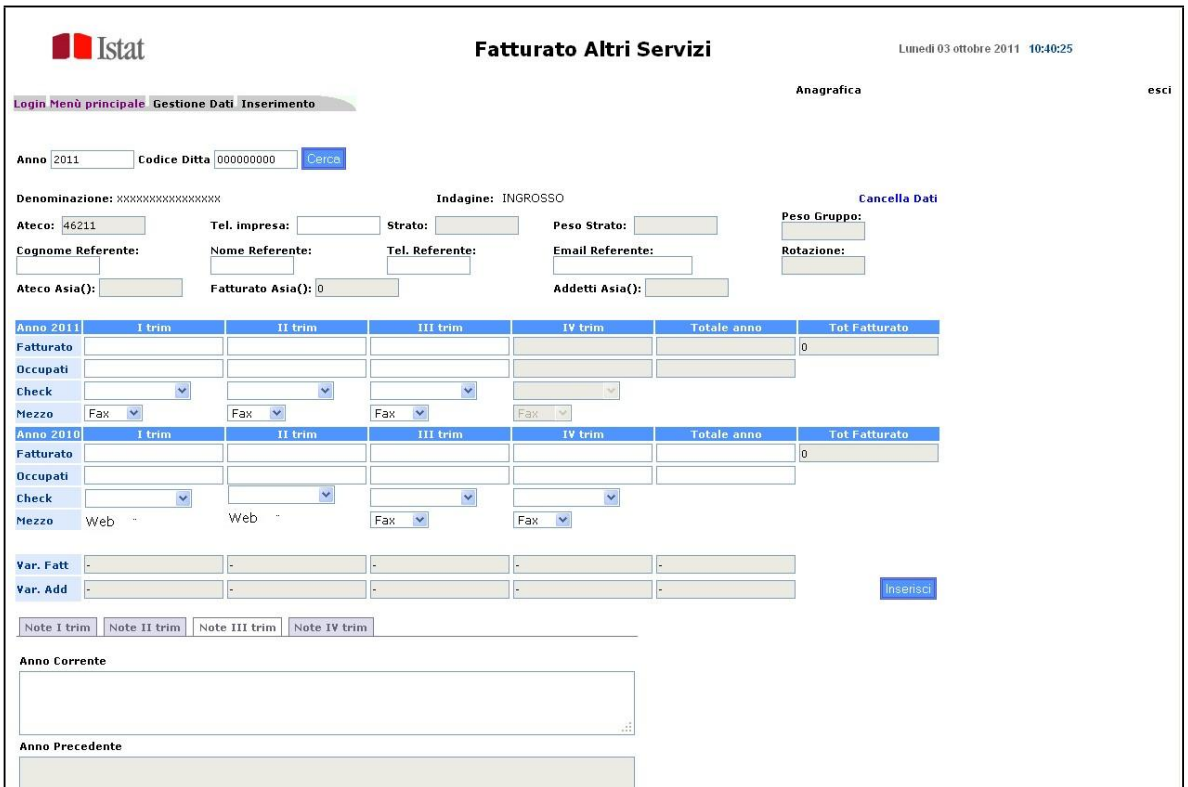

#### **Figura 19 - Applicativo FAS: l'inserimento dati**

**Figura 20 - Applicativo FAS: la gestione anagrafica**

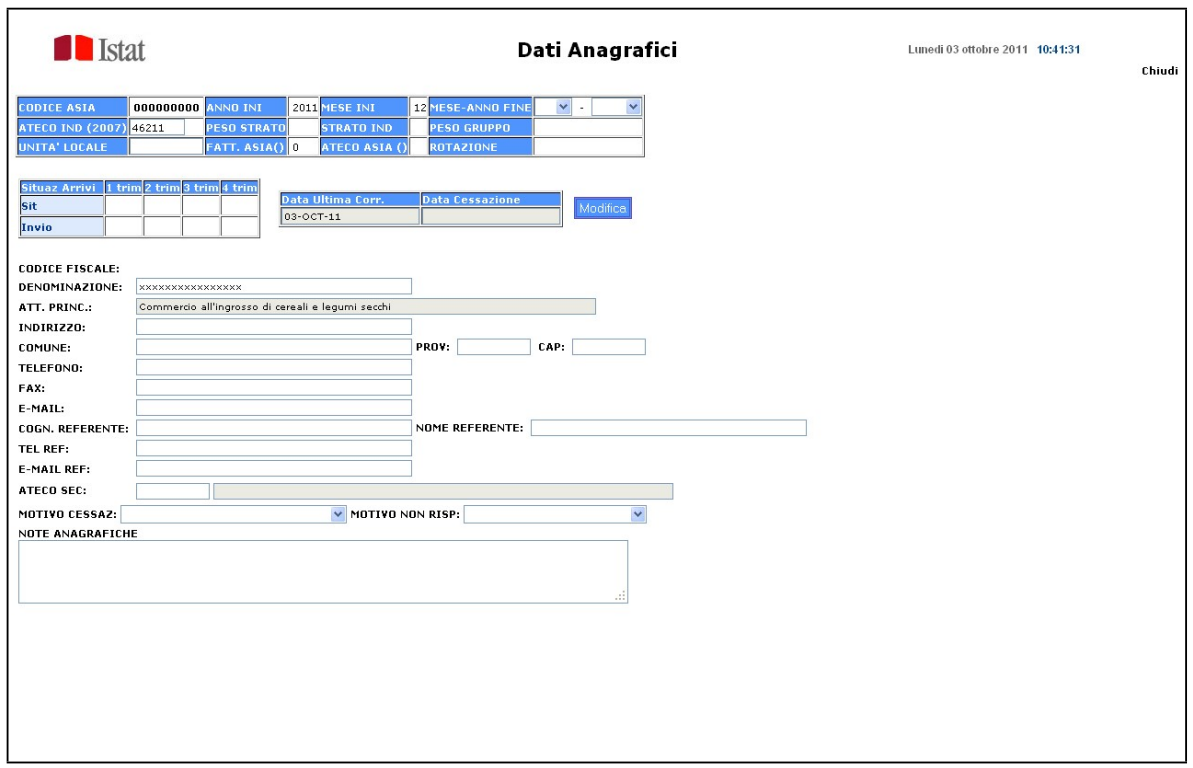

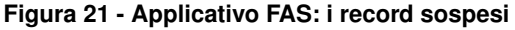

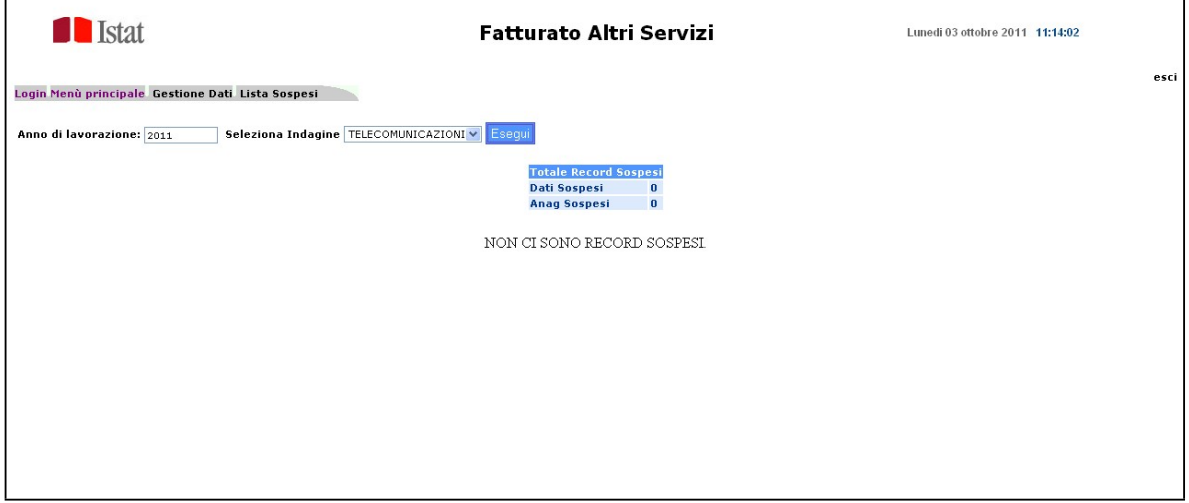

**Figura 22 - Applicativo FAS: le variazioni anomali**

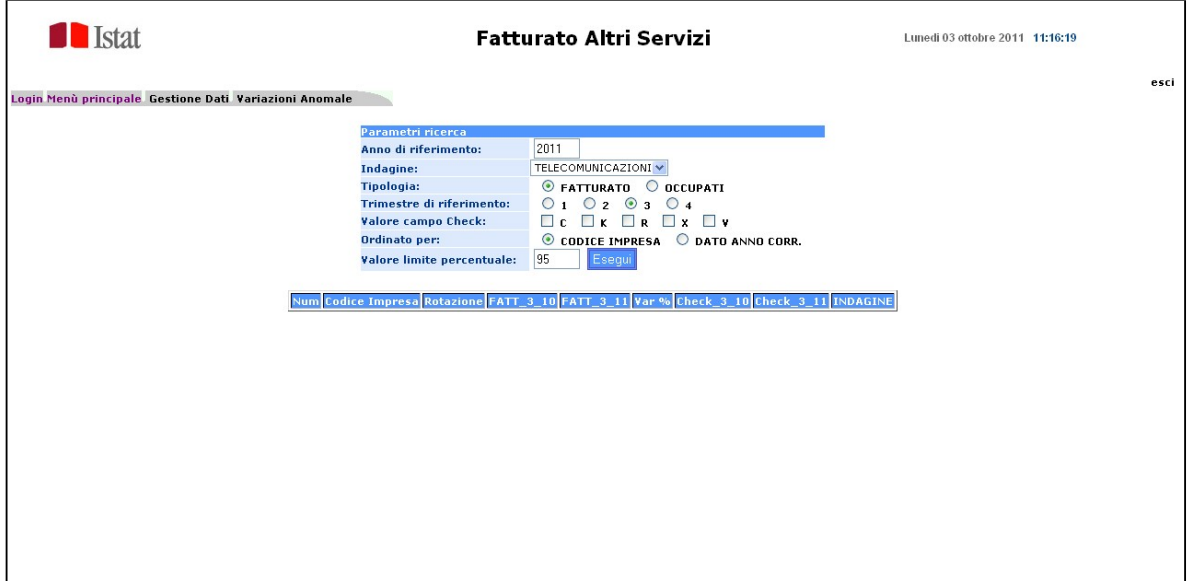

#### **Riferimenti Bibliografici**

- Autori Vari *Seminario. Strategie e metodi per il controllo e la correzione dei dati nelle indagini sulle imprese: alcune esperienze nel settore delle statistiche congiunturali*. Working Paper Istat, n. 13/2008
- F. Bacchini e A. Mancini, *An indicator of Italian inventories: preliminary analysis*. Atti del convegno Sis 2010.
- F. Bacchini, S. Nappi, D. Orsini, E. Salvatori, *L'indagine sul fatturato e gli ordinativi presentato al convegno sul Il nuovo sistema delle statistiche congiunturali*. nov. 2009
- D. Frongia, R. Martinelli, F. Panizon, B. Querini, A. Stanco *Il nuovo Sistema informatico Altri Servizi. Progetto di reingegnerizzazione dei processi produttivi delle indagini trimestrali di fatturato degli altri servizi*. Contributi Istat, n. 12/2007.
- A. Mancini, T. Gambuti, *L'indice della produzione industriale: innovazioni e prospettive presentato al convegno sul Il nuovo sistema delle statistiche congiunturali* nov. 2009

#### **Informazioni per gli autori**

La collana è aperta ad autori dell'Istat e del Sistema statistico nazionale, e ad altri studiosi che abbiano partecipato ad attività promosse dal Sistan (convegni, seminari, gruppi di lavoro, ecc.). Da gennaio 2011 essa sostituirà Documenti Istat e Contributi Istat.

Coloro che desiderano pubblicare sulla nuova collana dovranno sottoporre il proprio contributo alla redazione degli Istat Working Papers inviandolo per posta elettronica all'indirizzo iwp@istat.it. Il saggio deve essere redatto seguendo gli standard editoriali previsti, corredato di un sommario in italiano e in inglese; deve, altresì, essere accompagnato da una dichiarazione di paternità dell'opera. Per la stesura del testo occorre seguire le indicazioni presenti nel foglio di stile, con le citazioni e i riferimenti bibliografici redatti secondo il protocollo internazionale 'Autore-Data' del *Chicago Manual of Style*.

Per gli autori Istat, la sottomissione dei lavori deve essere accompagnata da una mail del proprio dirigente di Servizio/Struttura, che ne assicura la presa visione. Per gli autori degli altri enti del Sistan la trasmissione avviene attraverso il responsabile dell'ufficio di statistica, che ne prende visione. Per tutti gli altri autori, esterni all'Istat e al Sistan, non è necessaria alcuna presa visione. Tutti i lavori saranno sottoposti al Comitato di redazione, che valuterà la significatività del lavoro per il progresso dell'attività statistica istituzionale. La pubblicazione sarà disponibile su formato digitale e sarà consultabile on line.

Gli articoli pubblicati impegnano esclusivamente gli autori, le opinioni espresse non implicano alcuna responsabilità da parte dell'Istat. Si autorizza la riproduzione a fini non commerciali e con citazione della fonte.